**BIMM 143 Pathway Analysis and the Interpretation of Gene Lists**

**Lecture 15**

**Barry Grant**<br>UCSan Diego

<http://thegrantlab.org/bimm143>

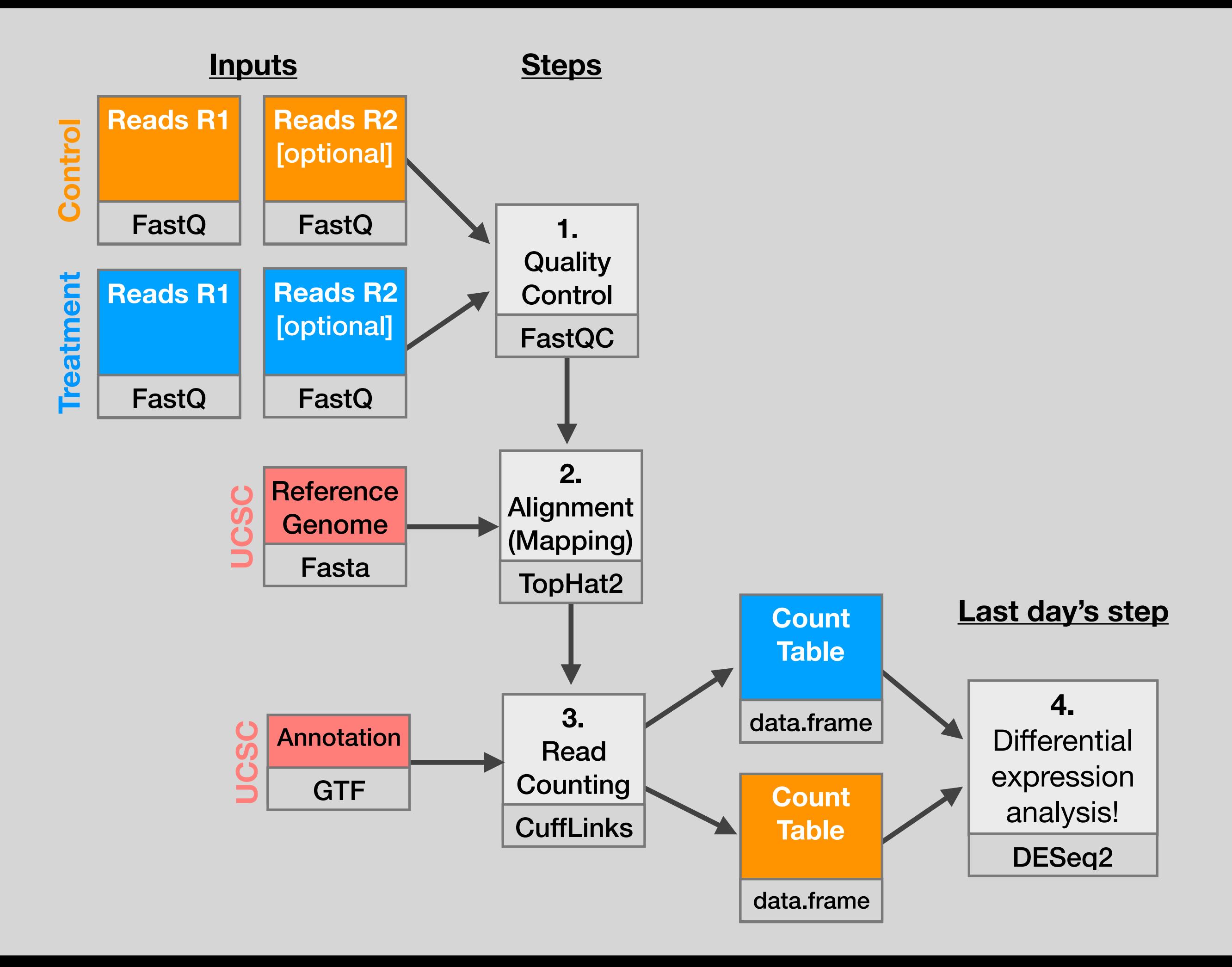

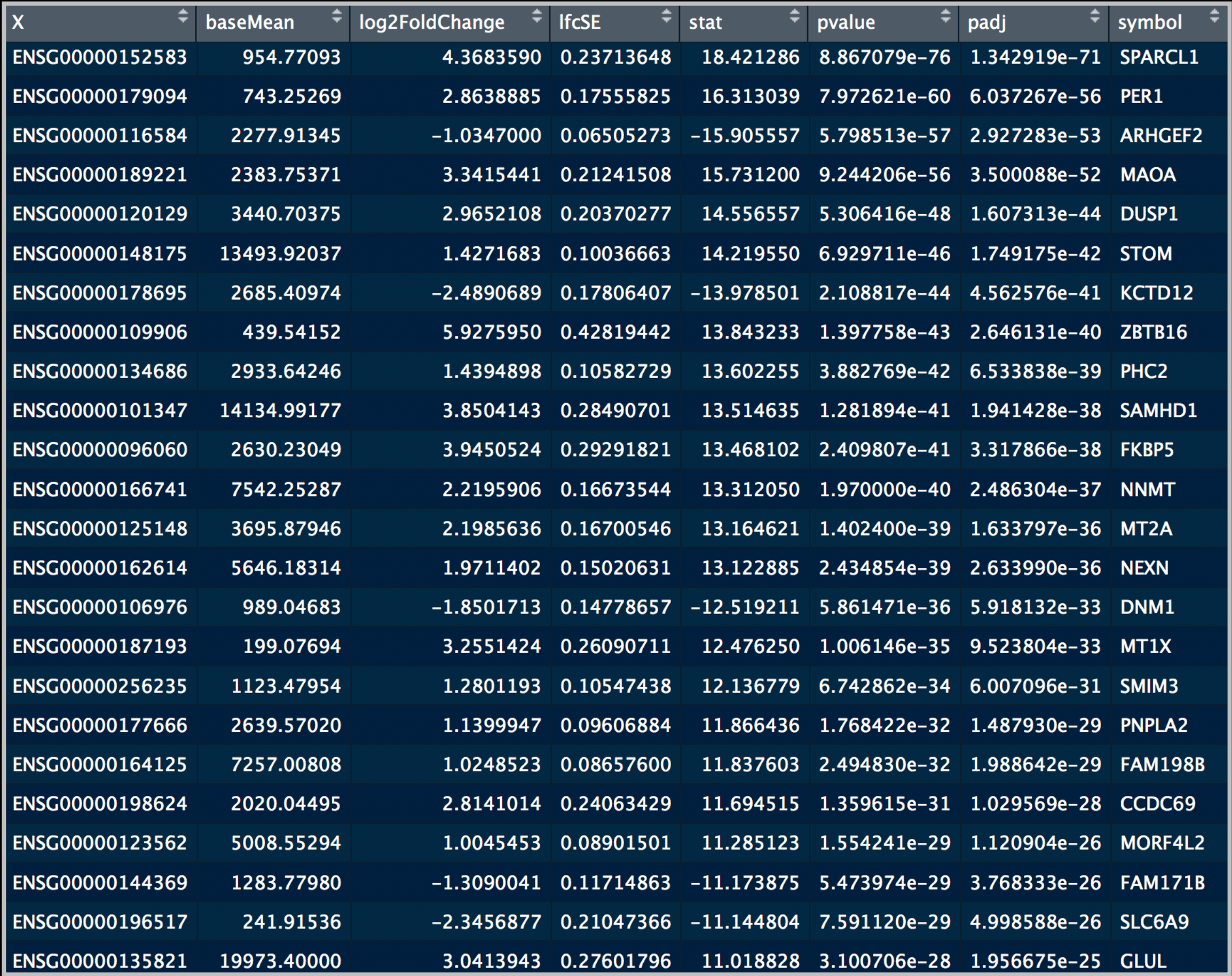

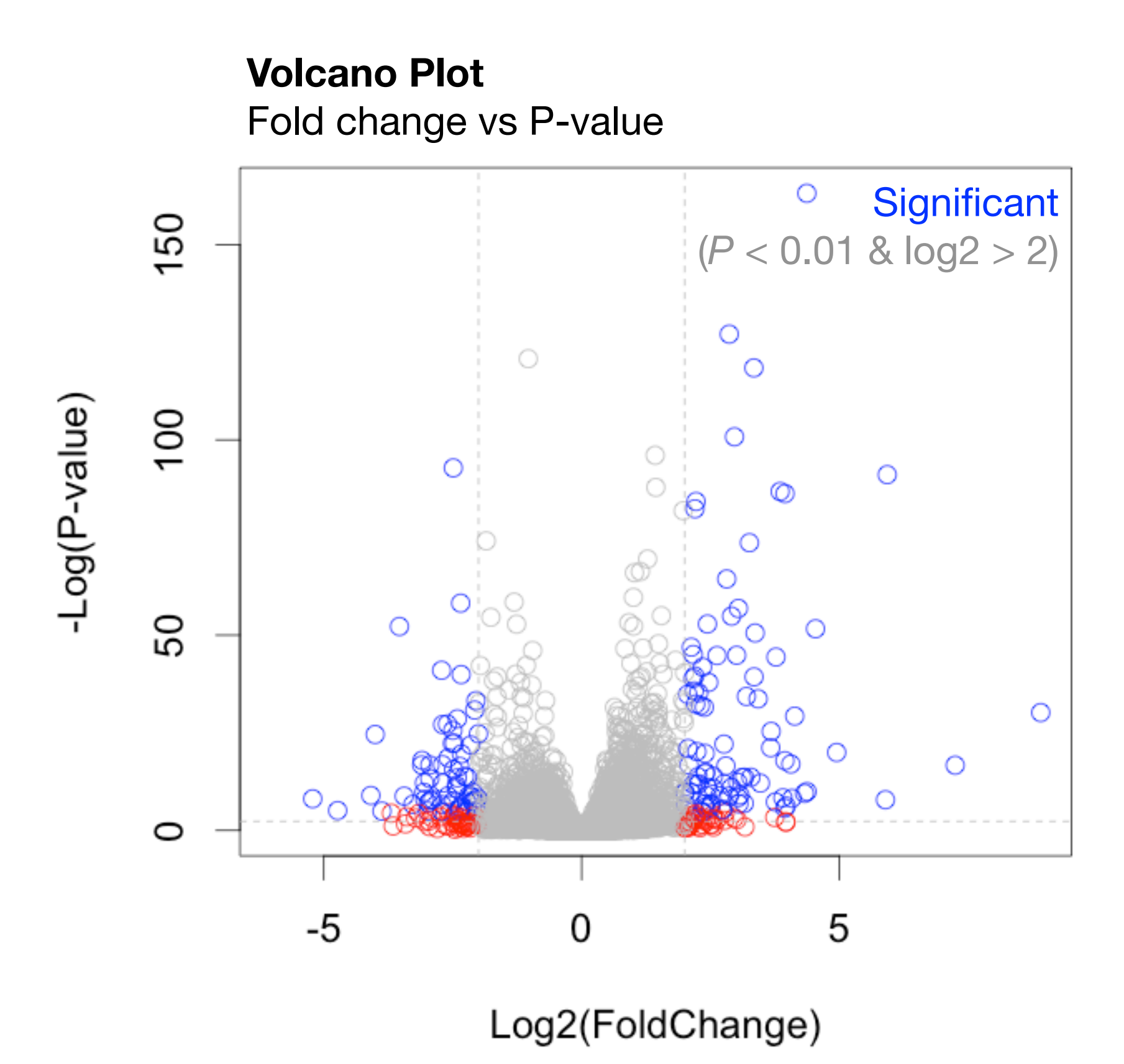

My high-throughput experiment generated a long list of genes/proteins…

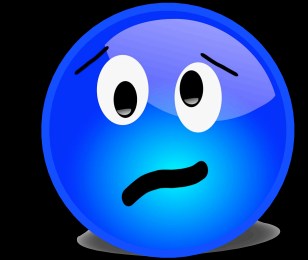

What do I do now?

## Pathway analysis! (a.k.a. geneset enrichment)

Use bioinformatics methods to help extract biological meaning from such lists…

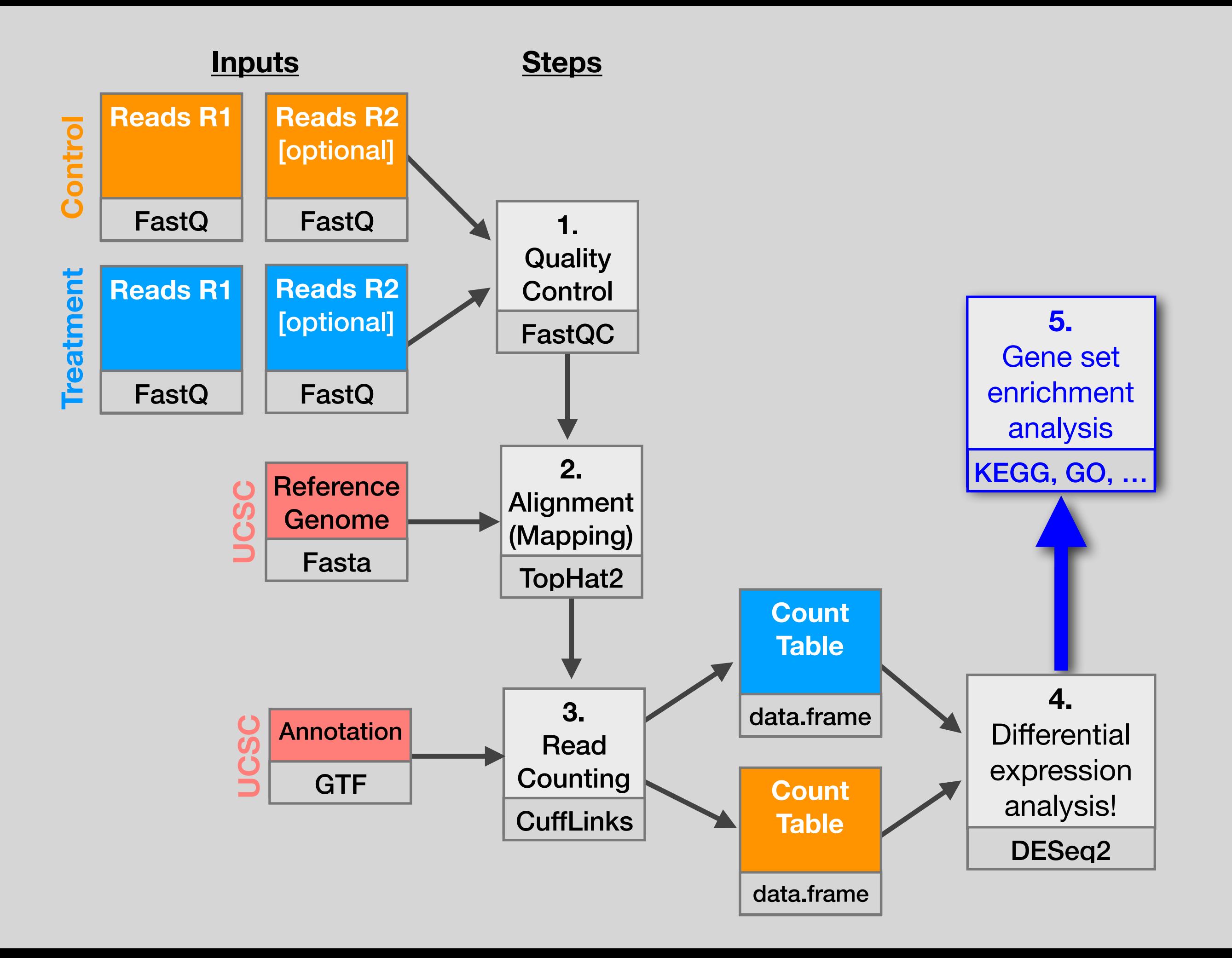

#### **Basic idea**

#### Differentially Expressed Genes (DEGs) **Gene-sets** (Pathways,

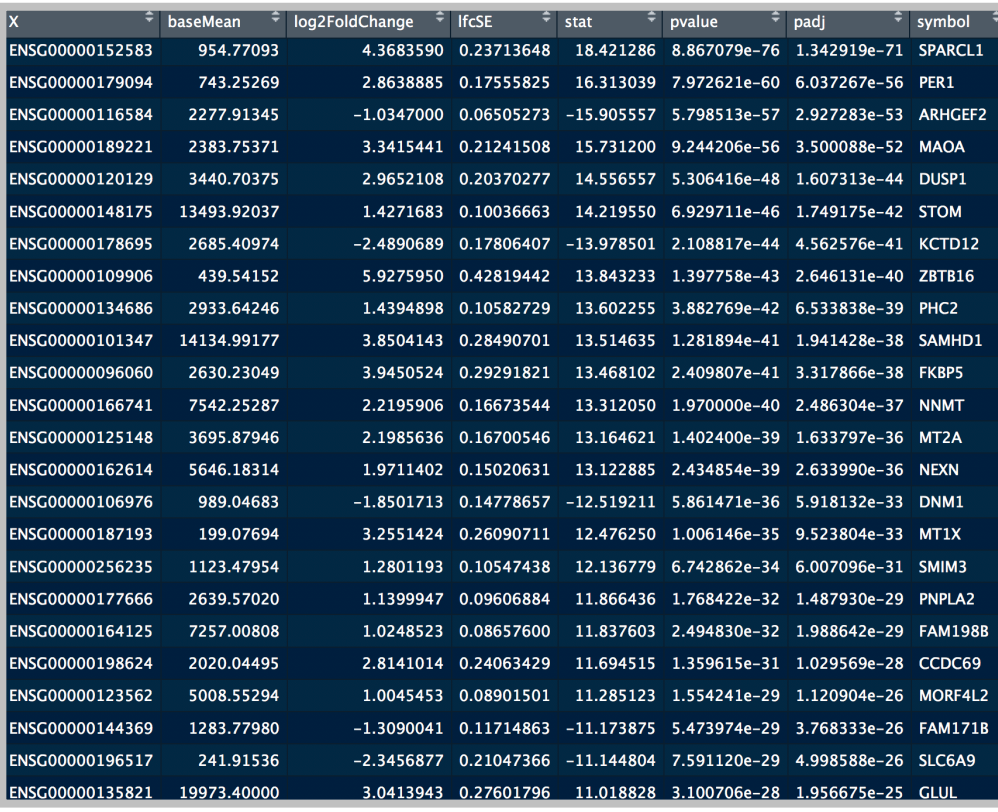

### annotations, etc...)

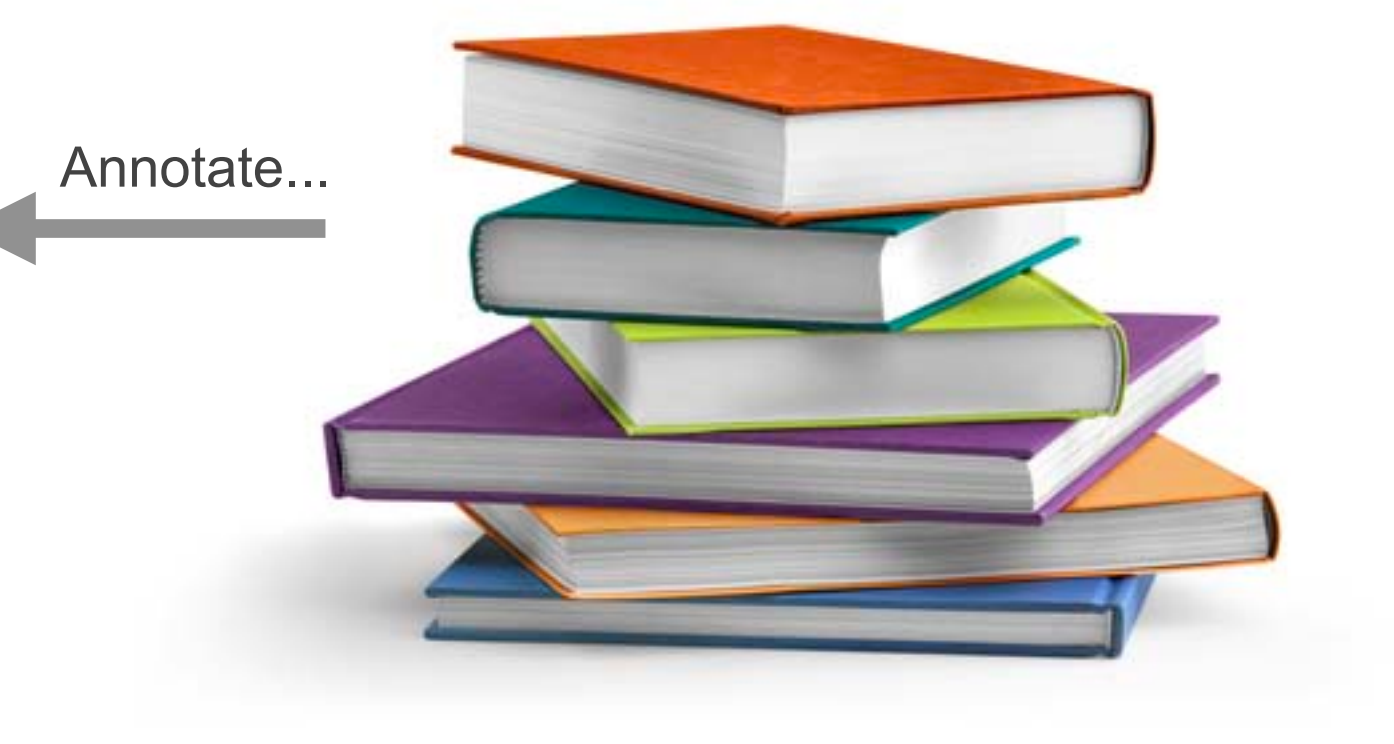

### **Basic idea**

#### Differentially Expressed Genes (DEGs) **Gene-sets** (Pathways,

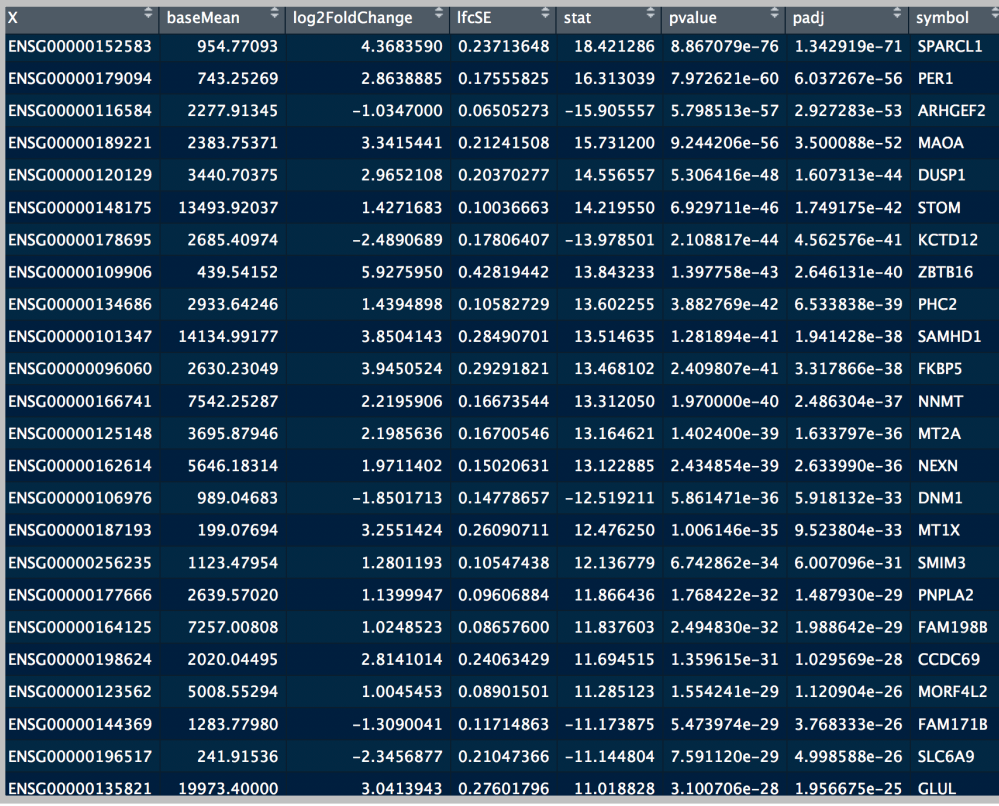

# annotations, etc...)

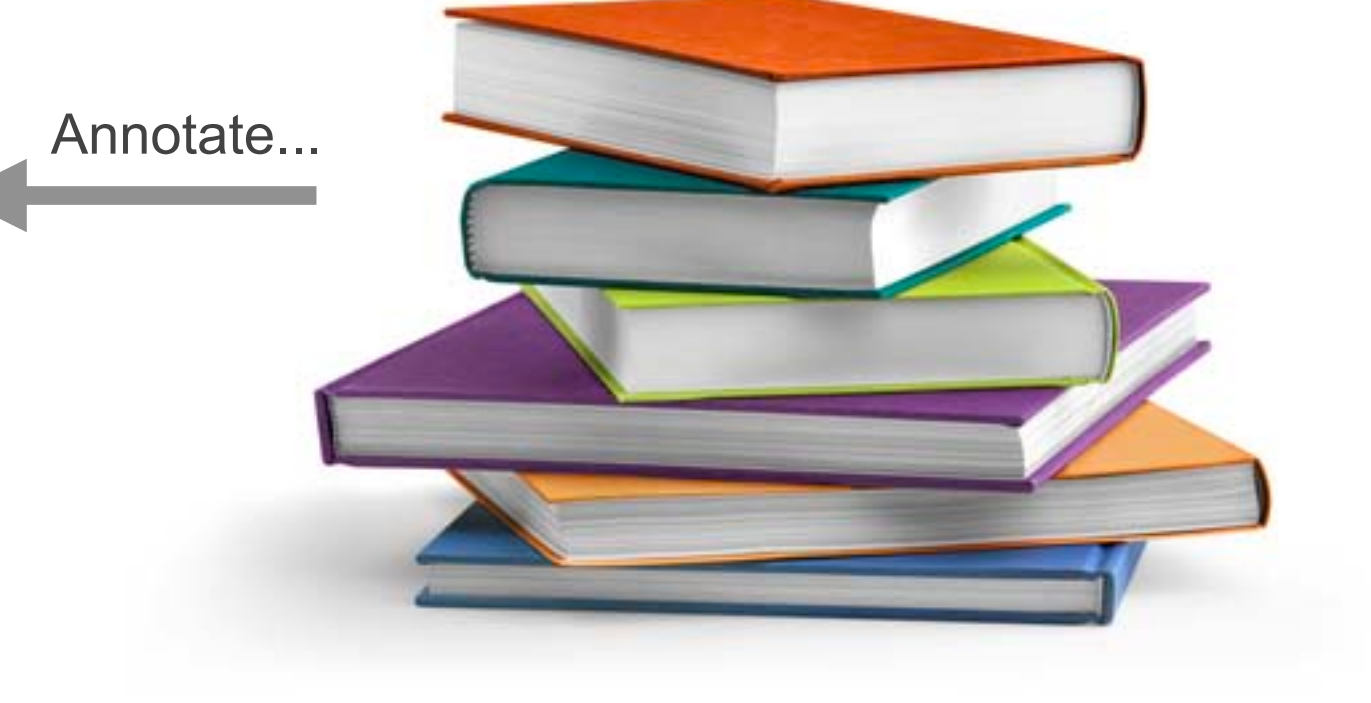

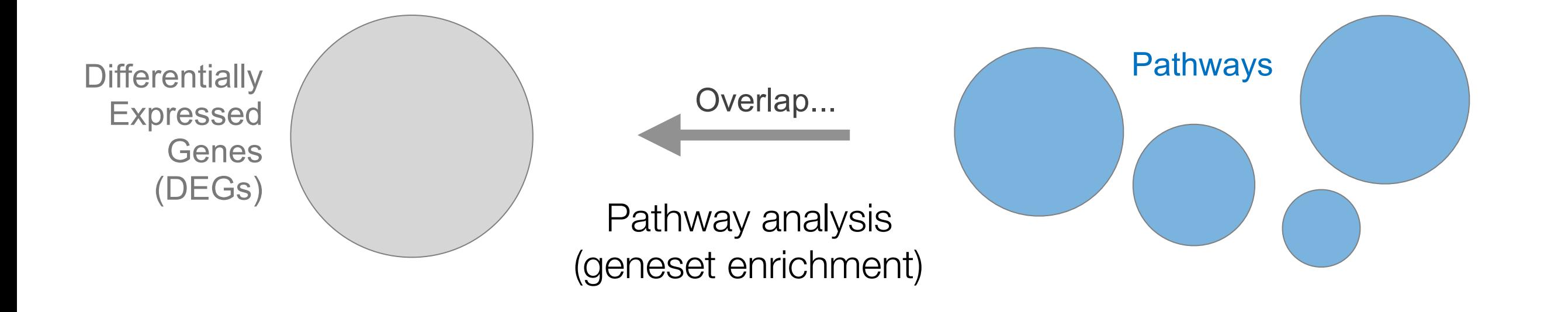

### Pathway analysis (a.k.a. geneset enrichment) **Principle**

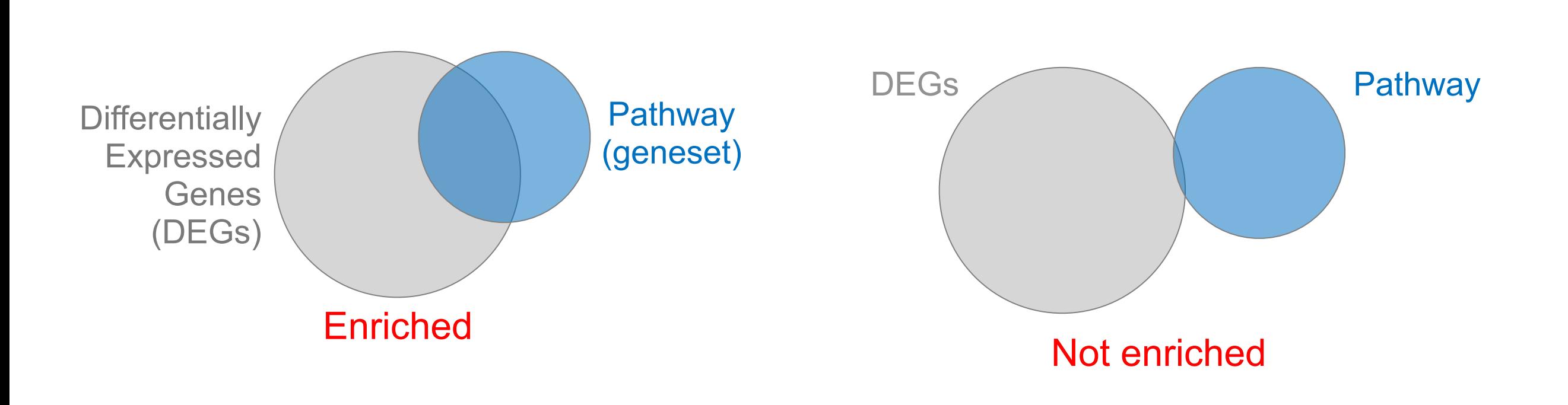

- DEGs come from your experiment
- 
- 
- ➢ *Critical, needs to be as clean as possible*
- Pathway genes ("geneset") come from annotations  $\geq$  *Important, but typically not a competitive advantage*
- Variations of the math: overlap, ranking, networks... > Not critical, different algorithms show similar performances

### Pathway analysis (a.k.a. geneset enrichment) **Limitations**

• **Geneset annotation bias**: can only discover what is already known

Side-note:

- **Non-model organisms**: no high-quality genesets available
- **Post-transcriptional regulation** is neglected
- **Tissue-specific** variations of pathways are not annotated
	- e.g. NF-κB regulates metabolism, not inflammation, in adipocytes
- **Size bias**: stats are influenced by the size of the pathway
	- Many pathways/receptors **converge** to few regulators e.g. Tens of innate immune receptors activate four TFs: NF-kB, AP-1, IRF3/7, NFAT

### Starting point for pathway analysis: **Your gene list**

- You have a list of genes/proteins of interest
- You have quantitative data for each gene/protein
	- Fold change
	- p-value
	- Spectral counts
	- Presence/absence

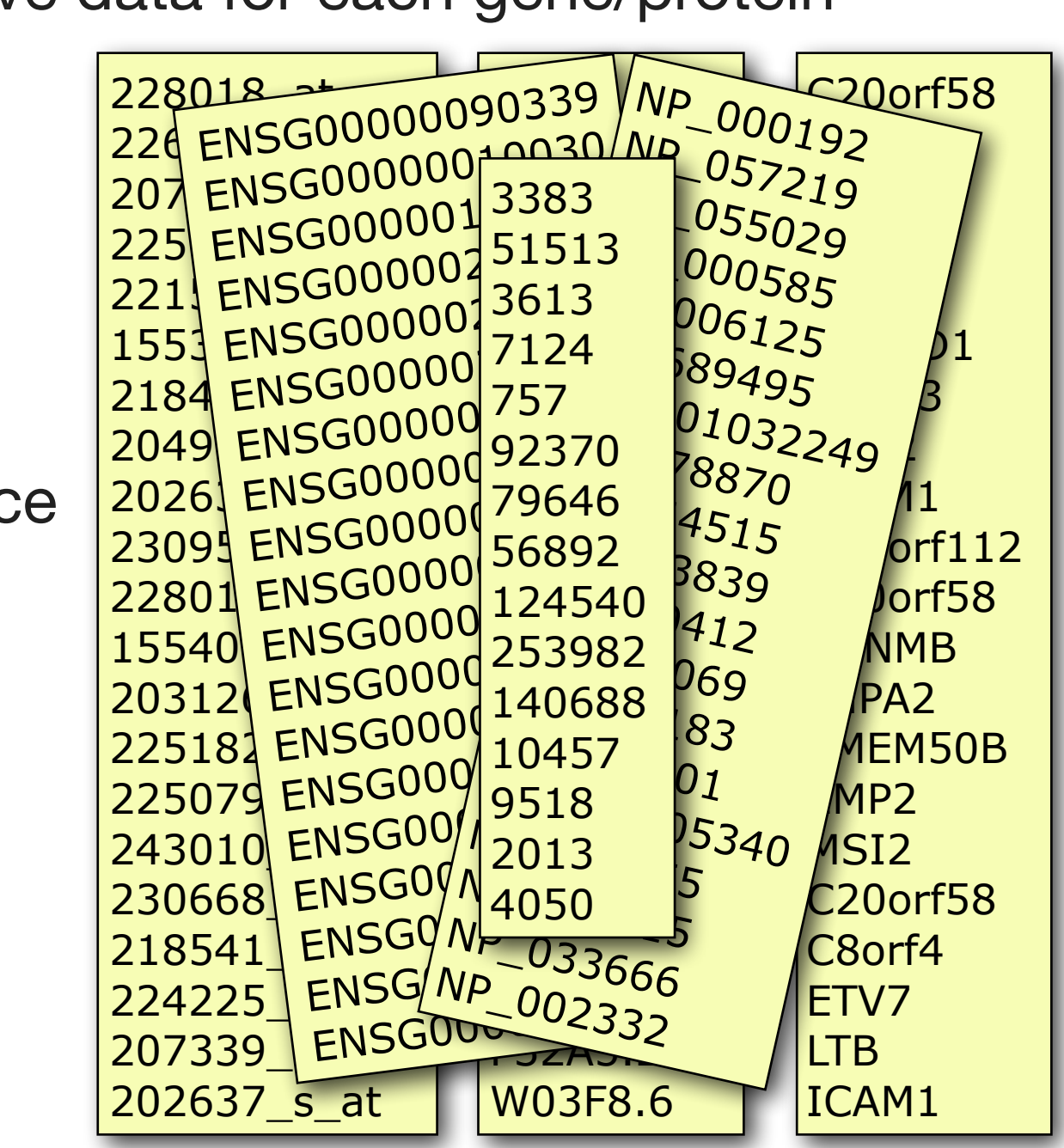

#### Translating between identifiers

- Many different identifiers exist for genes and proteins, e.g. UniProt, Entrez, etc.
- Often you will have to translate one set of ids into another
	- A program might only accept certain types of ids
	- You might have a list of genes with one type of id and info for genes with another type of id

#### Translating between identifiers

- Many different identifiers exist for genes and proteins, e.g. UniProt, Entrez, etc.
- Often you will have to translate one set of ids into another
	- A program might only accept certain types of ids
	- You might have a list of genes with one type of id and info for genes with another type of id
- **• Various web sites translate ids ->** *best for small lists*
	- **• UniProt < [www.uniprot.org](http://www.uniprot.org)>; IDConverter < [idconverter.bioinfo.cnio.es](http://idconverter.bioinfo.cnio.es/) >**

### Translating between identifiers: UniProt < [www.uniprot.org](http://www.uniprot.org) >

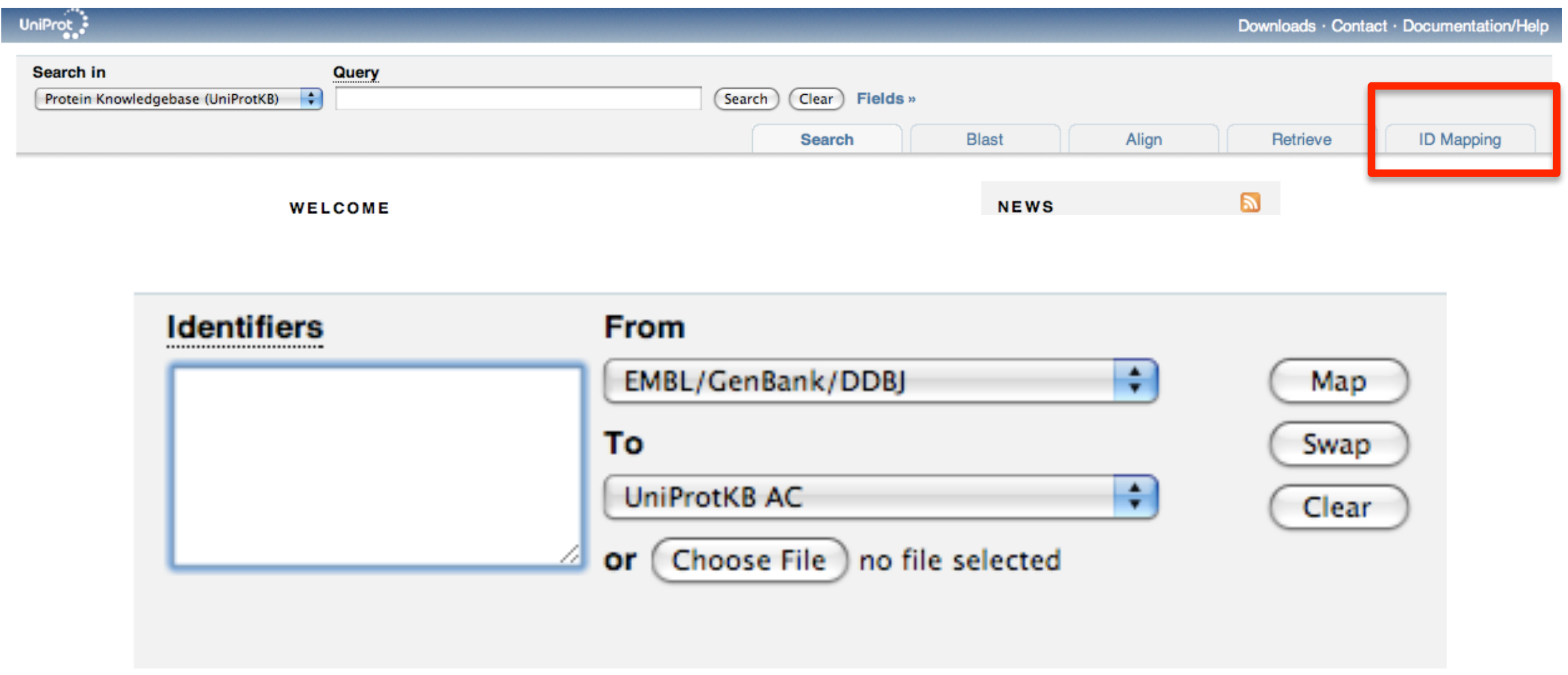

#### Translating between identifiers

- Many different identifiers exist for genes and proteins, e.g. UniProt, Entrez, etc.
- Often you will have to translate one set of ids into another
	- A program might only accept certain types of ids
	- You might have a list of genes with one type of id and info for genes with another type of id
- Various web sites translate ids -> *best for small lists*
	- UniProt < [www.uniprot.org>](http://www.uniprot.org); IDConverter < [idconverter.bioinfo.cnio.es](http://idconverter.bioinfo.cnio.es/) >

#### **• VLOOKUP in Excel -** *good if you are an excel whizz - I am not!*

**• Download flat file from Entrez, Uniprot, etc; Open in Excel; Find columns that correspond to the 2 IDs you want to convert between; Sort by ID; Use vlookup to translate your list**

### Translating between identifiers: Excel VLOOKUP

#### VLOOKUP(lookup\_value, table\_array, col\_index\_num)

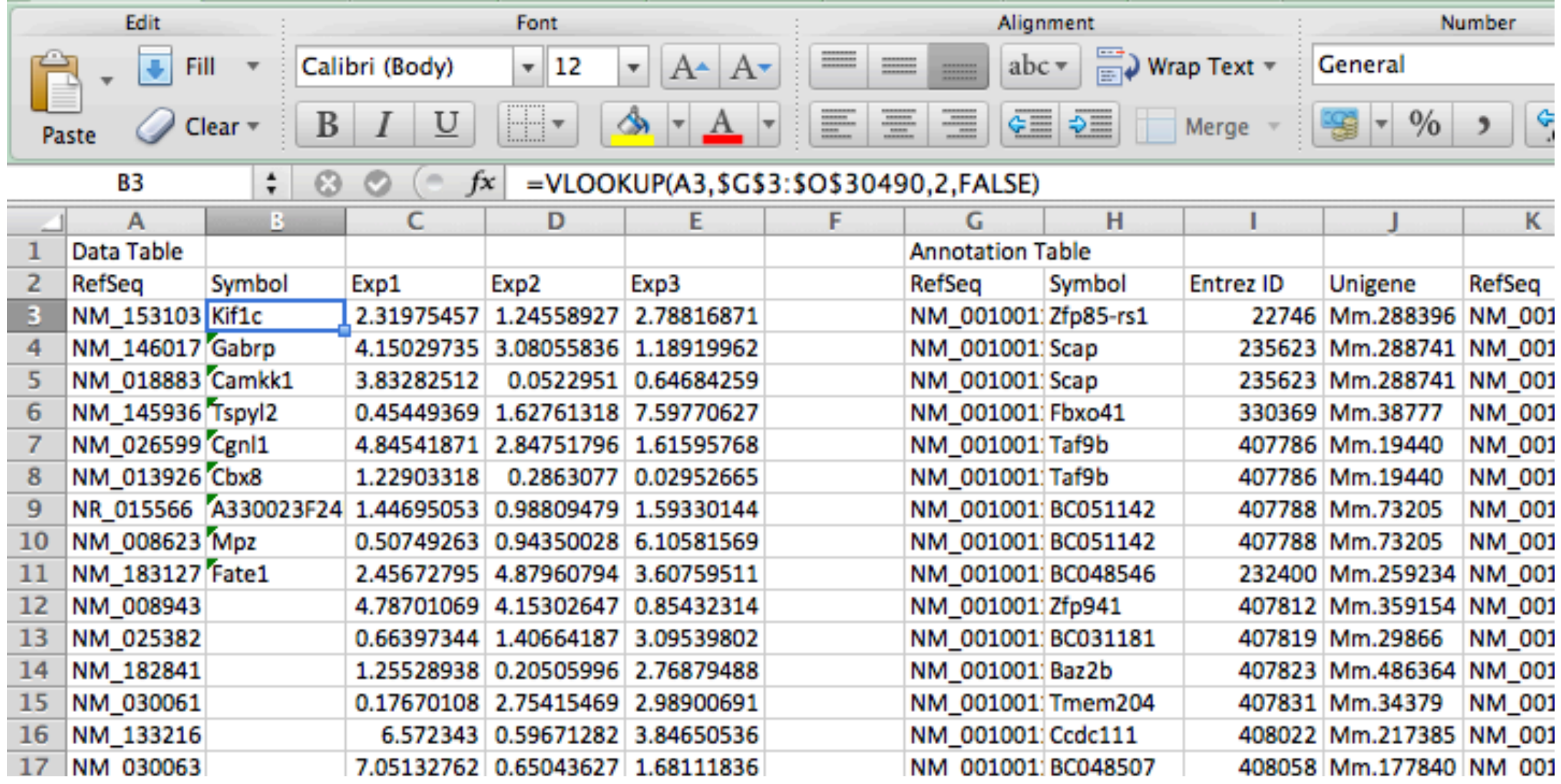

### Translating between identifiers

- Many different identifiers exist for genes and proteins, e.g. UniProt, Entrez, etc.
- Often you will have to translate one set of ids into another
	- A program might only accept certain types of ids
	- You might have a list of genes with one type of id and info for genes with another type of id
- Various web sites translate ids -> *best for small lists*
	- UniProt < [www.uniprot.org](http://www.uniprot.org) >; IDConverter < [idconverter.bioinfo.cnio.es](http://idconverter.bioinfo.cnio.es/) >
- VLOOKUP in Excel -> *good if you are an excel whizz I am not!* 
	- Download flat file from Entrez, Uniprot, etc; Open in Excel; Find columns that correspond to the two ids you want to convert between; Use vlookup to translate your list
- **•** Use the **merge()** or **mapIDs()** functions in **R** fast, *versatile* & reproducible!

• Also **clusterProfiler::bitr()** function and many others... [[Link to clusterProfiler vignette\]](http://www.bioconductor.org/packages/release/bioc/vignettes/clusterProfiler/inst/doc/clusterProfiler.html#bitr-biological-id-translator)

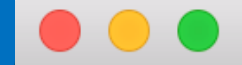

- **Using the merge() function**  #
- **anno <- read.csv("data/annotables\_grch38.csv")**  $\searrow$

This is an annotation file

Reminder

**merge(mygenes, anno, by.x="row.names", by.y= "ensgene")**  $\geq$ 

This is our differential expressed genes

Reminder

- **Using the merge() function**
- **anno <- read.csv("data/annotables\_grch38.csv")**
- **merge(mygenes, anno, by.x="row.names", by.y= "ensgene")**

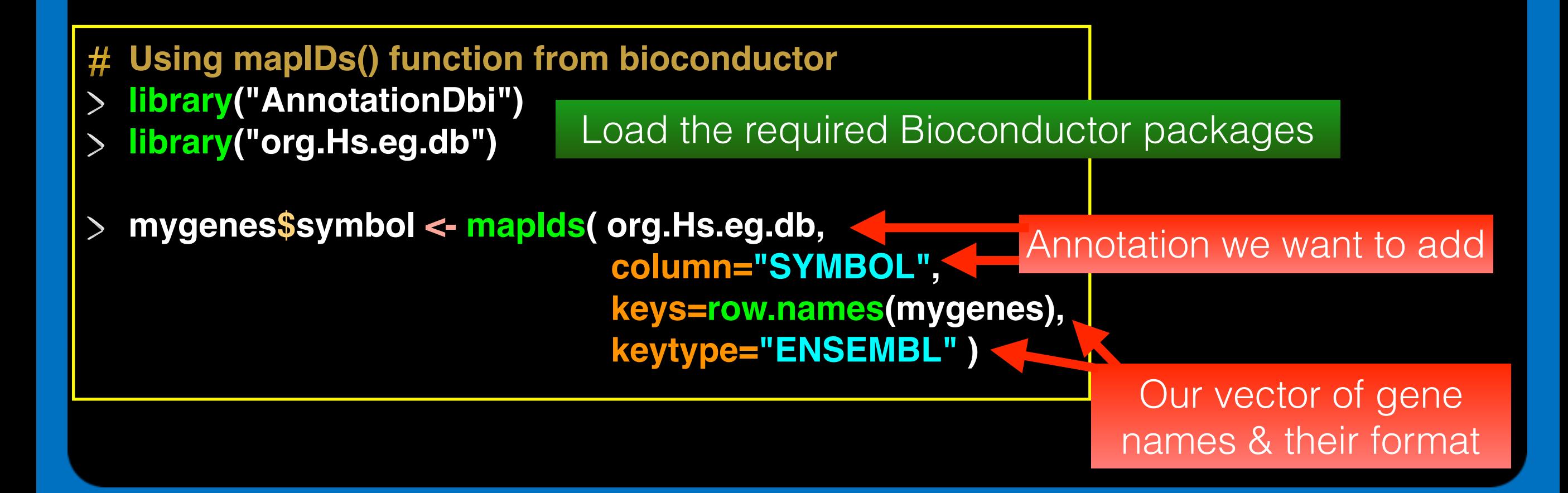

#### bitr: Biological Id TranslatoR

**Alternative School**<br>Bitr: Biological Id TranslatoR<br>dusterProfiler provides bitr and bitr\_kegg for converting ID types. Both bitr and bitr\_kegg support many to species including model and many non-model organisms.

x <- c("GPX3", "GLRX", "LBP", "CRYAB", "DEFB1", "HCLS1", "SOD2", "HSPA2", "ORM1", "IGFBP1", "PTHLH", "GPC3", "IGFBP3","TOB1", "MITF", "NDRG1", "NR1H4", "FGFR3", "PVR", "IL6", "PTPRM", "ERBB2", "NID2", "LAMB1", "COMP", "PLS3", "MCAM", "SPP1", "LAMC1", "COL4A2", "COL4A1", "MYOC", "ANXA4", "TFPI2", "CST6", "SLPI", "TIMP2", "CPM", "GGT1", "NNMT", "MAL", "EEF1A2", "HGD", "TCN2", "CDA", "PCCA", "CRYM", "PDXK", "STC1", "WARS", "HMOX1", "FXYD2", "RBP4", "SLC6A12", "KDELR3", "ITM2B")  $eq = \text{bitr}(x, \text{ fromType='SYMBDL''}, \text{toType='ENTREZID''}, \text{OrqDb='org.Hs.eq.db''})$  $head(eq)$ 

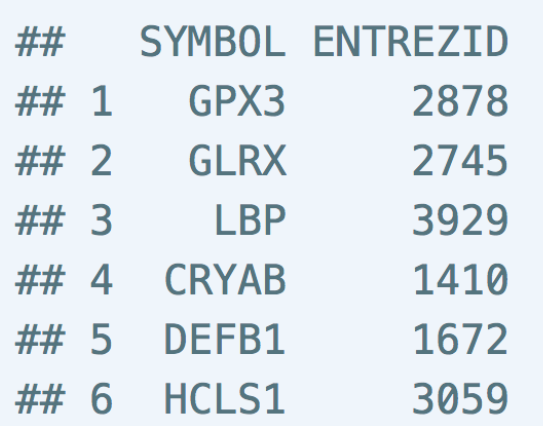

See package vignette:

<https://bioconductor.org/packages/release/bioc/html/clusterProfiler.html>

#### What functional set databases do you want?

- **• Most commonly used:** 
	- **• Gene Ontology (GO)**
	- **• KEGG Pathways** (mostly metabolic)
	- **• GeneGO MetaBase**
	- **• Ingenuity Pathway Analysis (IPA)**
- Many others...
	- **Enzyme Classification**, **PFAM**, **Reactome**,
	- Disease Ontology, MSigDB, Chemical Entities of Biological Interest, Network of Cancer Genes etc…
	- See: Open Biomedical Ontologies (www.obofoundry.org)

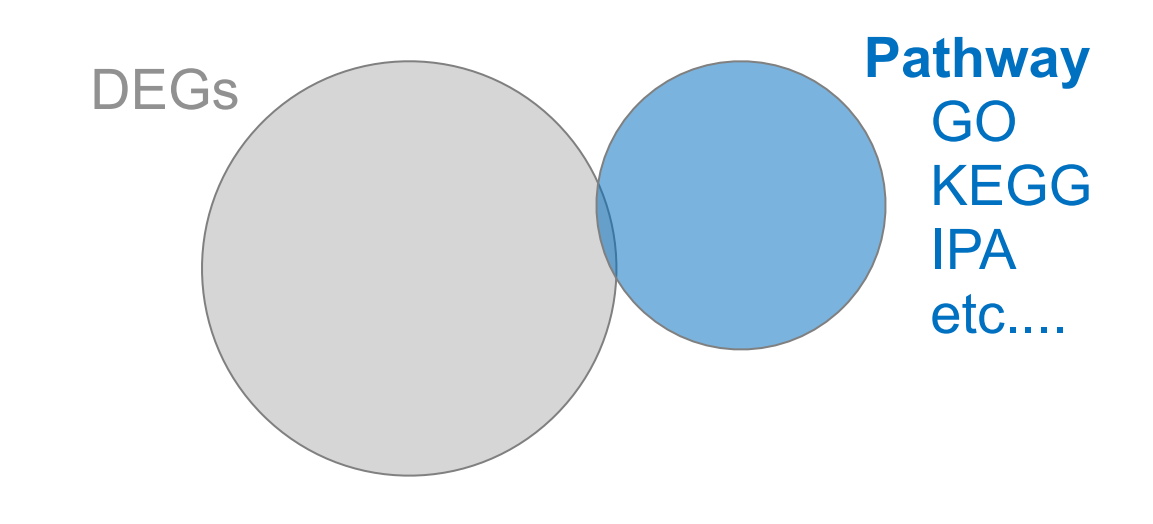

#### **GO** < [www.geneontology.org](http://www.geneontology.org) >

- **• What function does HSF1 perform?** 
	- *• response to heat; sequence-specific DNA binding; transcription; etc*

• **Ontology** => a structured and controlled vocabulary that allows us to annotate gene products consistently, interpret the relationships among annotations, and can easily be *handled by a computer*

• GO database consists of 3 ontologies that describe gene products in terms of their associated **biological processes**, **cellular components** and **molecular functions**

### GO Annotations

- GO is not a stand-alone database of genes/proteins or sequences
- Rather gene products get annotated with **GO terms** by UniProt and other organism specific databases, such as Flybase, Wormbase, MGI, ZFIN, etc.
- Annotations are available through AmiGO < [amigo.geneontology.org](http://amigo.geneontology.org/c) >

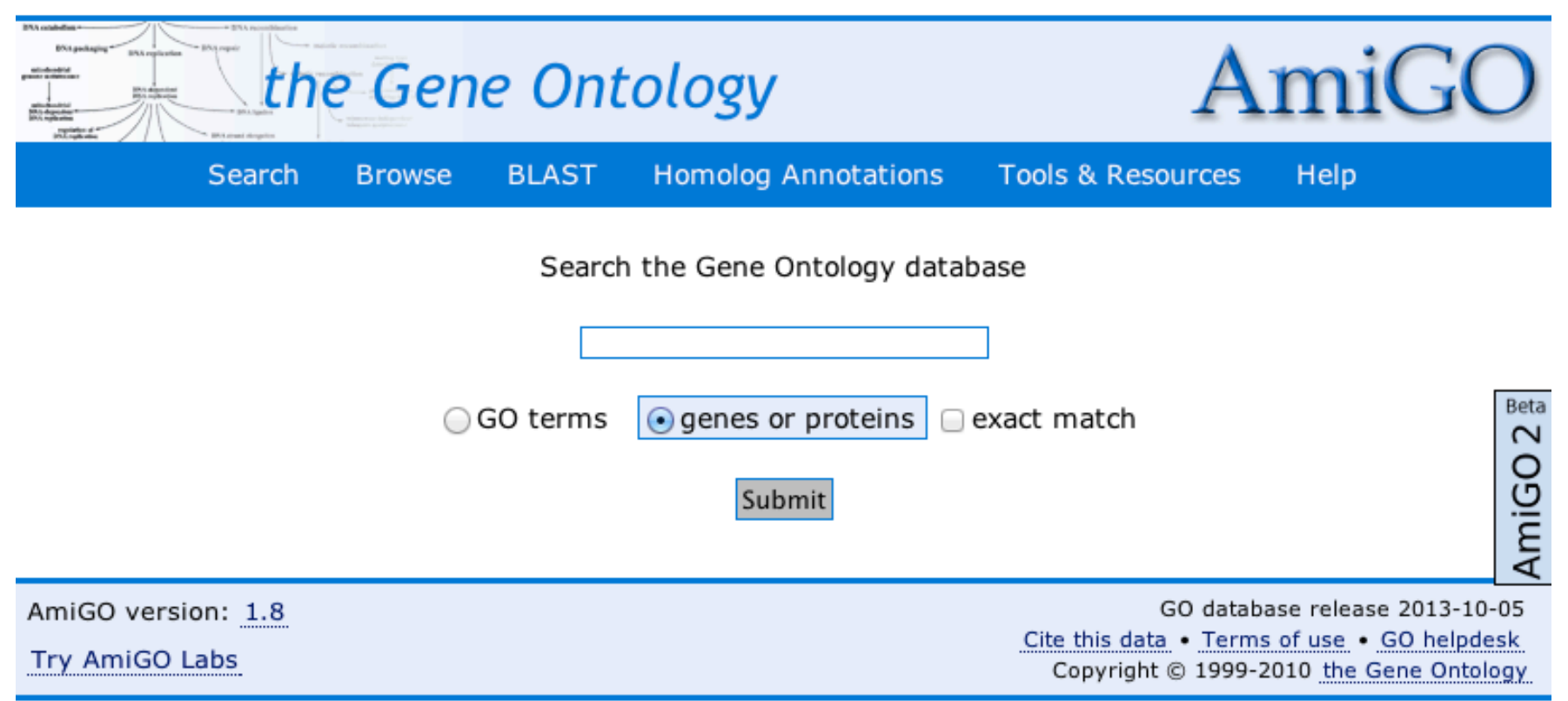

### **GO is structured as a "directed graph"**

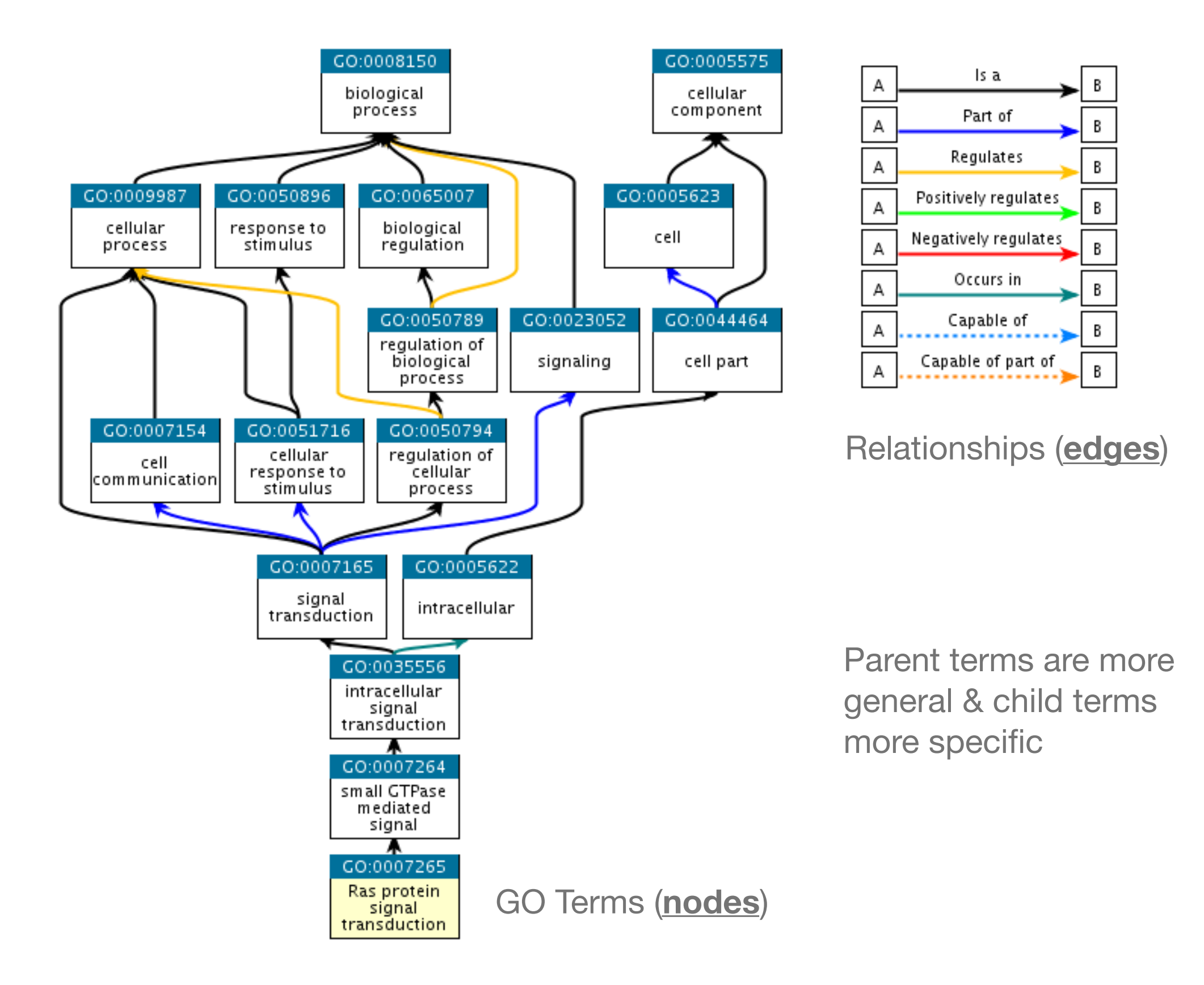

#### GO evidence codes

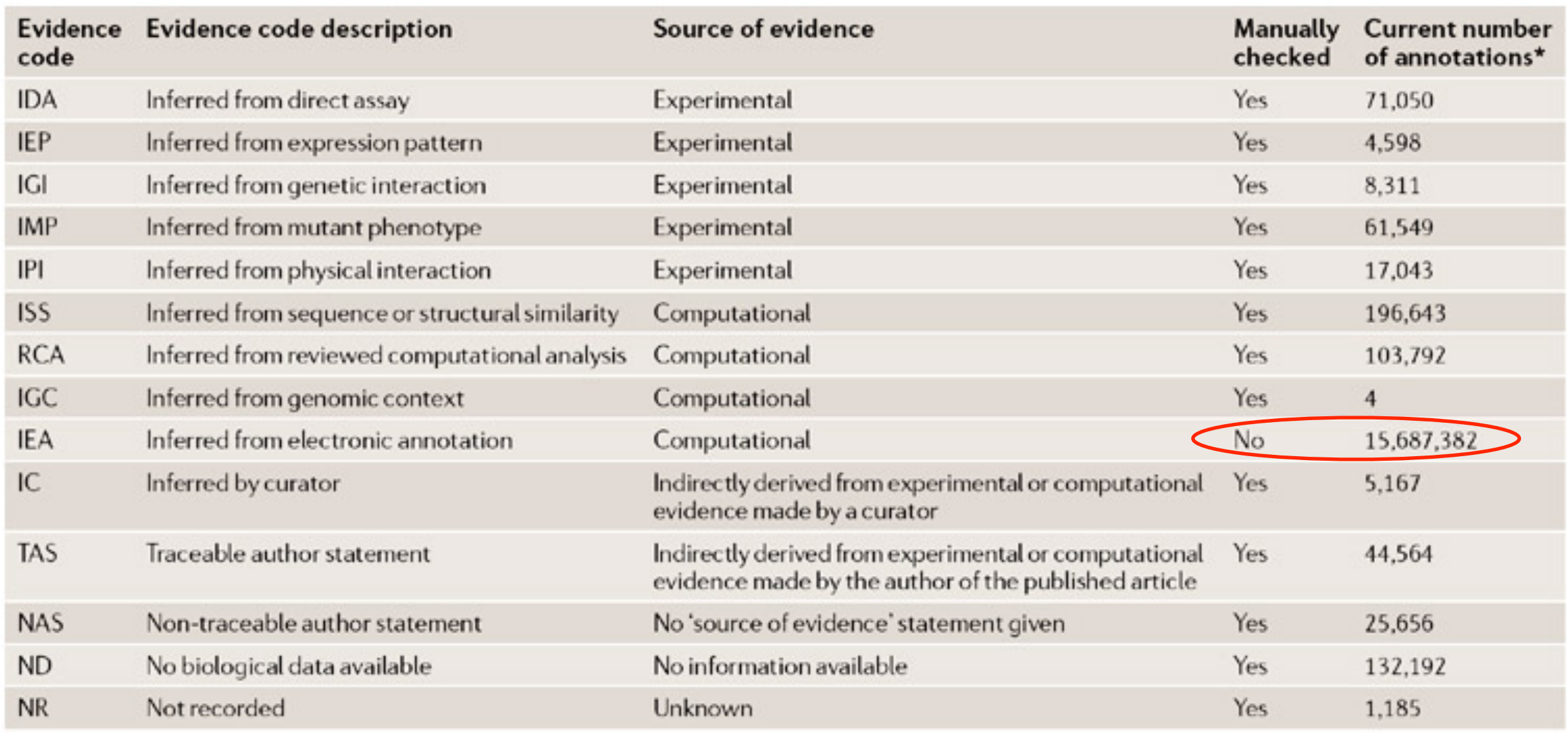

\*October 2007 release

**[Use and misuse of the gene ontology annotations](http://www.nature.com/nrg/journal/v9/n7/full/nrg2363.html)** Seung Yon Rhee, Valerie Wood, Kara Dolinski & Sorin Draghici *Nature Reviews Genetics* **9**, 509-515 (2008)

Experimental annotations by species

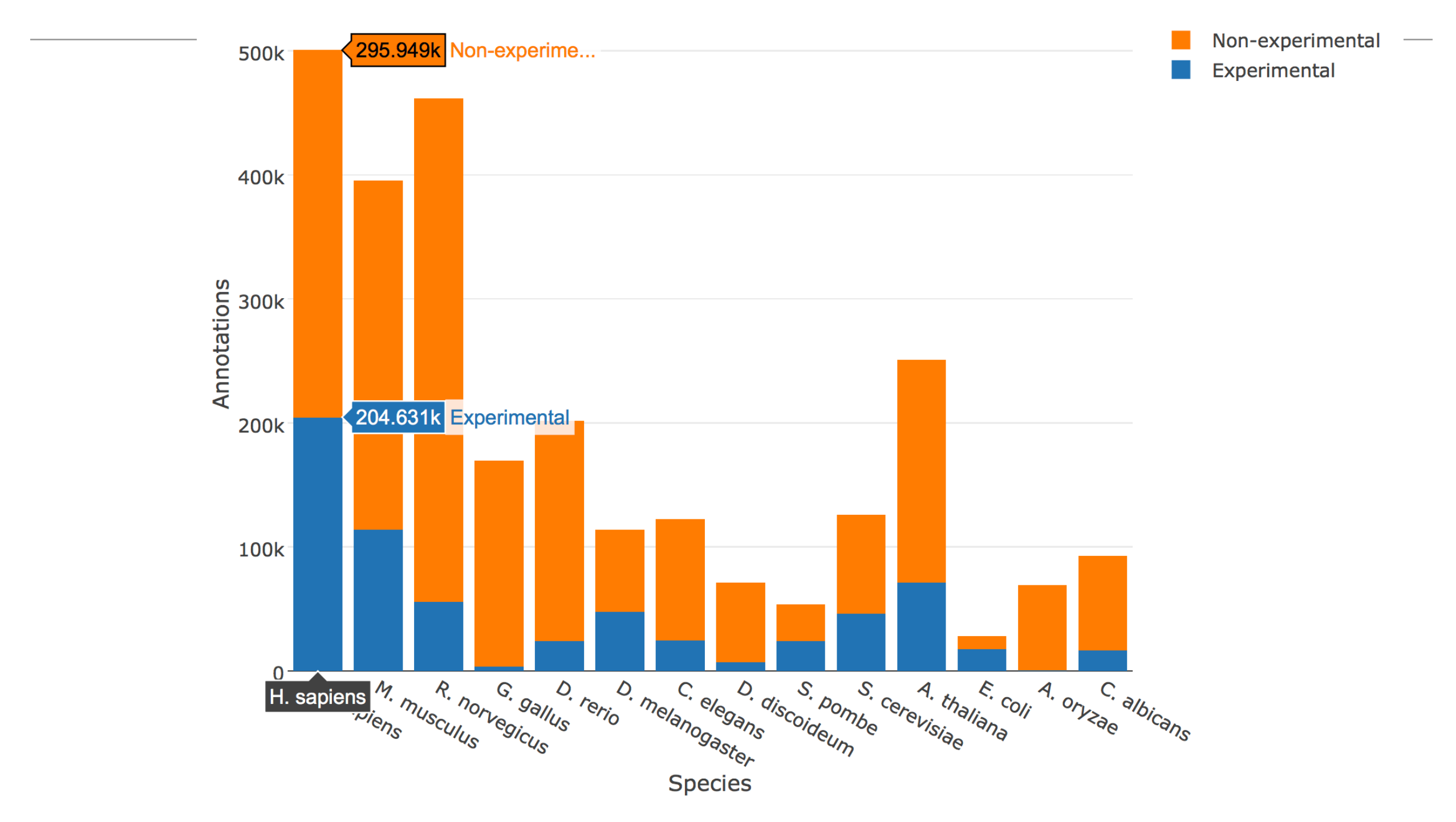

• See AmiGO for details: [http://amigo.geneontology.org/amigo/base\\_statistics](http://amigo.geneontology.org/amigo/base_statistics)

### Can now do gene list analysis with GeneGO online!

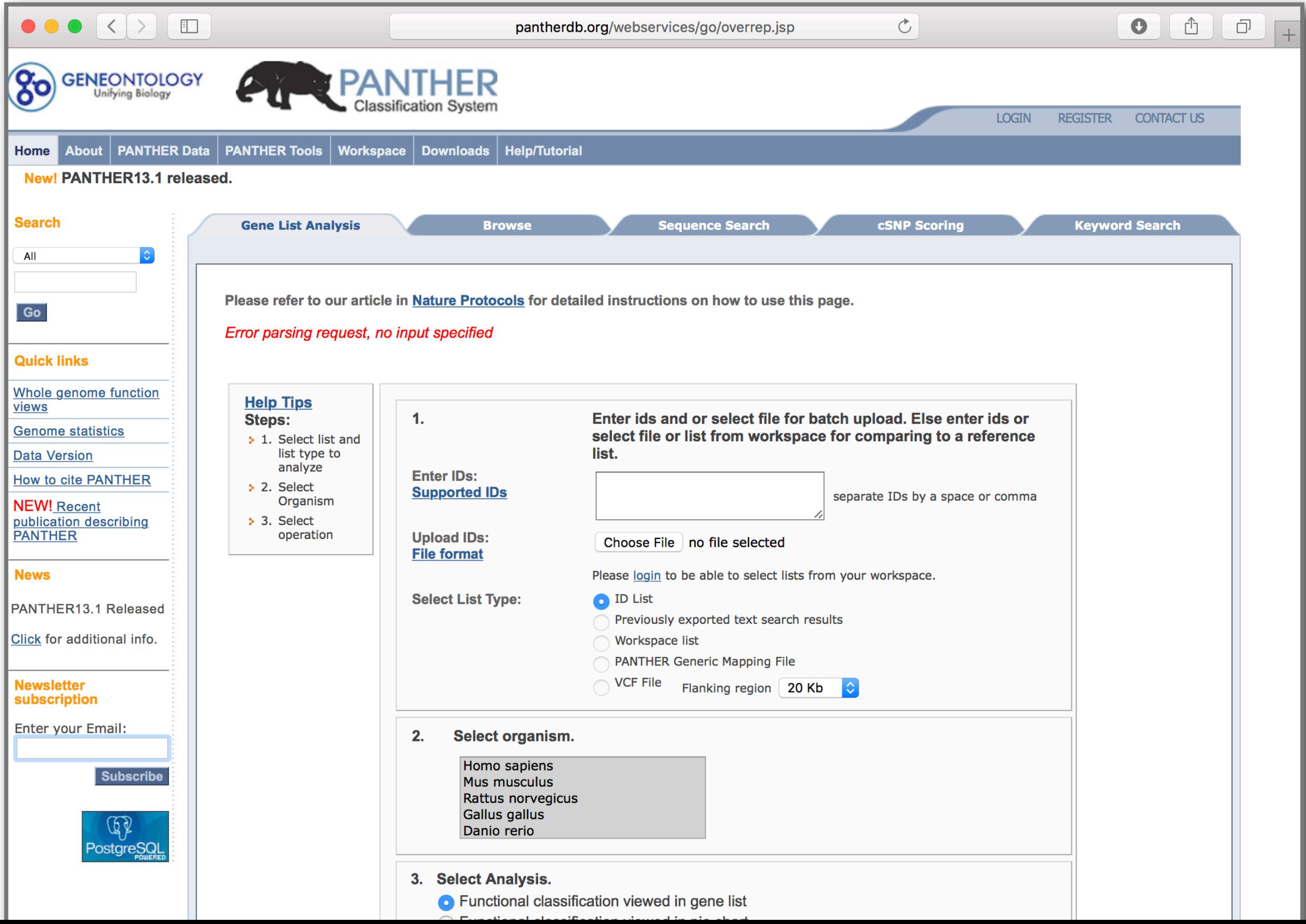

### Another popular online tool:  **DAVID** at NIAID < david.abcc.ncifcrf.gov >

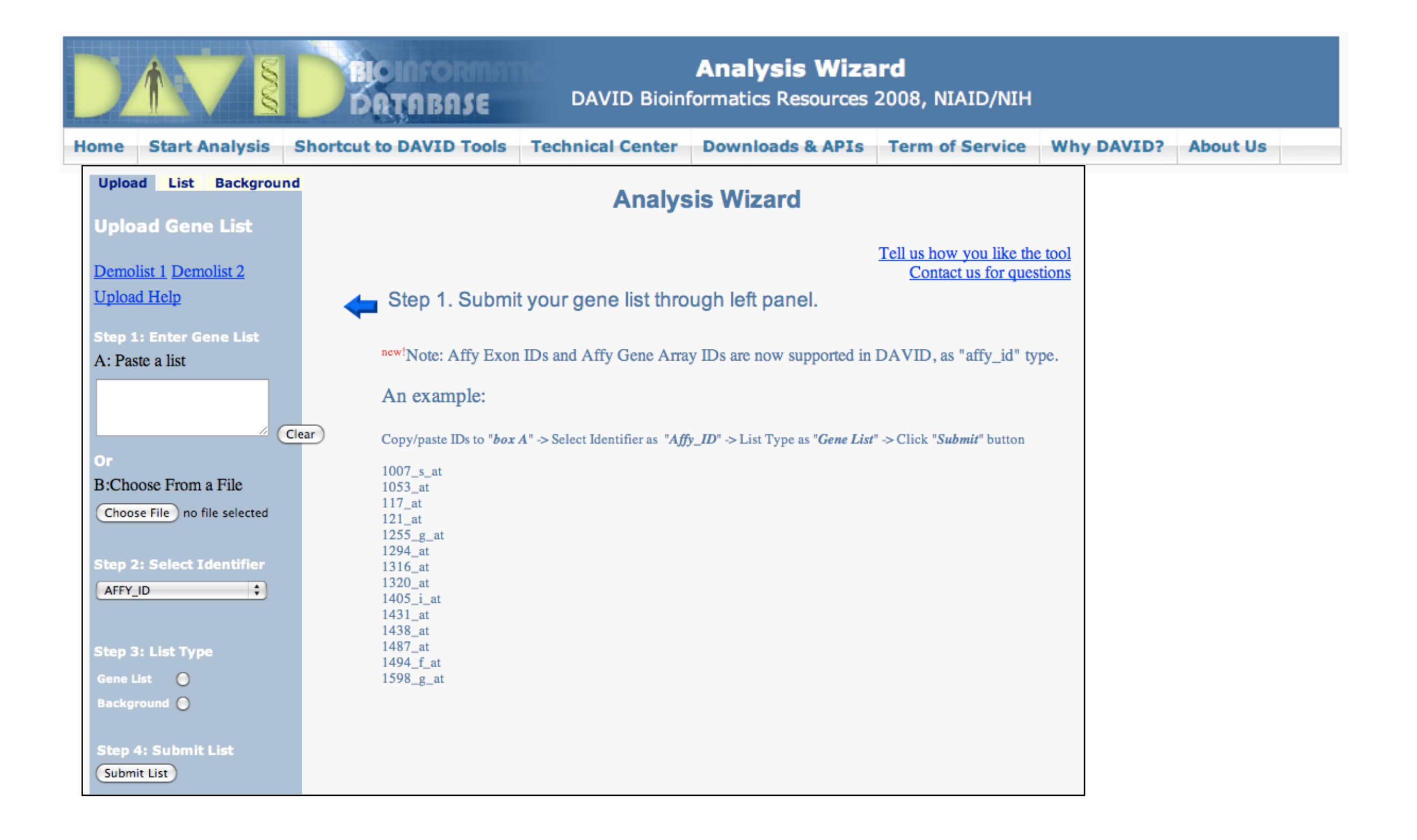

#### DAVID

#### • *Functional Annotation Chart*

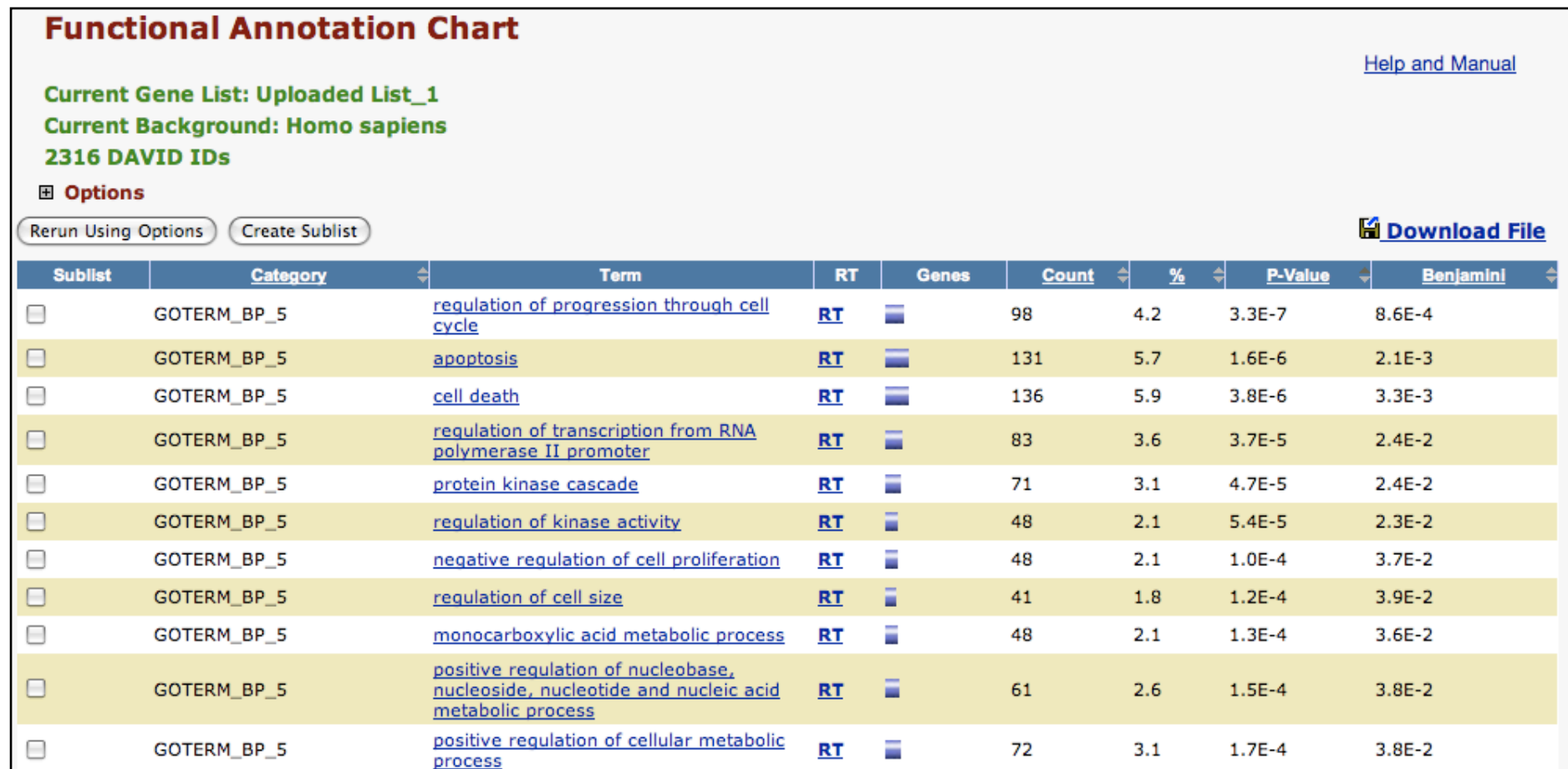

**Systematic and integrative analysis of large gene lists using DAVID bioinformatics resources**  Da Wei Huang, Brad T Sherman & Richard A Lempicki *Nature Protocols* **4**, *44 - 57 (2009)*

### Overlapping functional sets

#### • **Many functional sets overlap**

• In particular those from databases that are hierarchical in nature (e.g. GO)

#### • **Hierarchy enables**:

- Annotation flexibility (e.g. allow different degrees of annotation completeness based on what is known)
- Computational methods to "understand" function relationships (e.g. ATPase function is a subset of enzyme function)

#### **• Unfortunately, this also makes functional profiling trickier**

• Clustering of functional sets can be helpful in these cases

#### DAVID

• DAVID now offers functional annotation clustering:

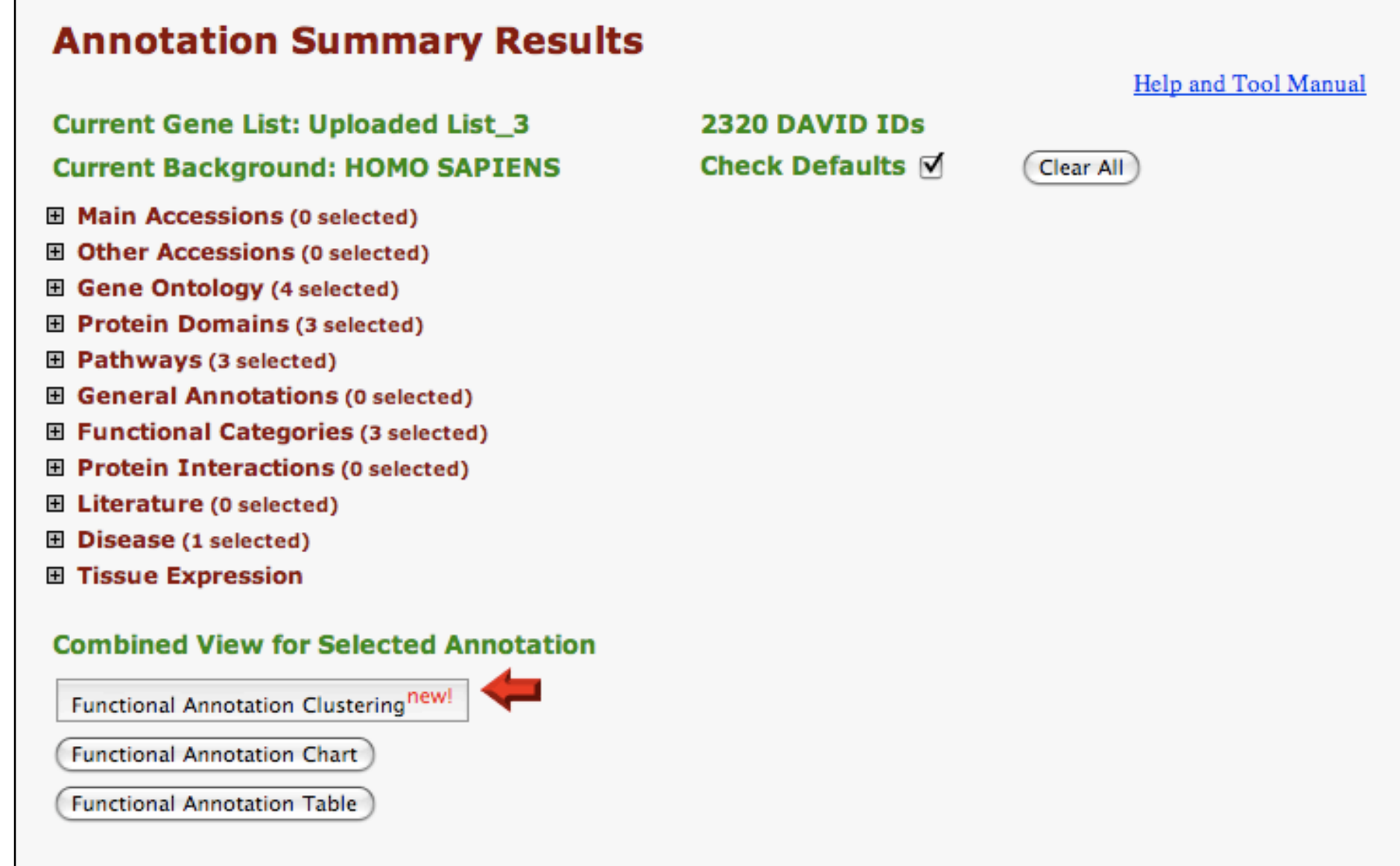

#### DAVID Functional Annotation Clustering

• Based on shared genes between functional sets

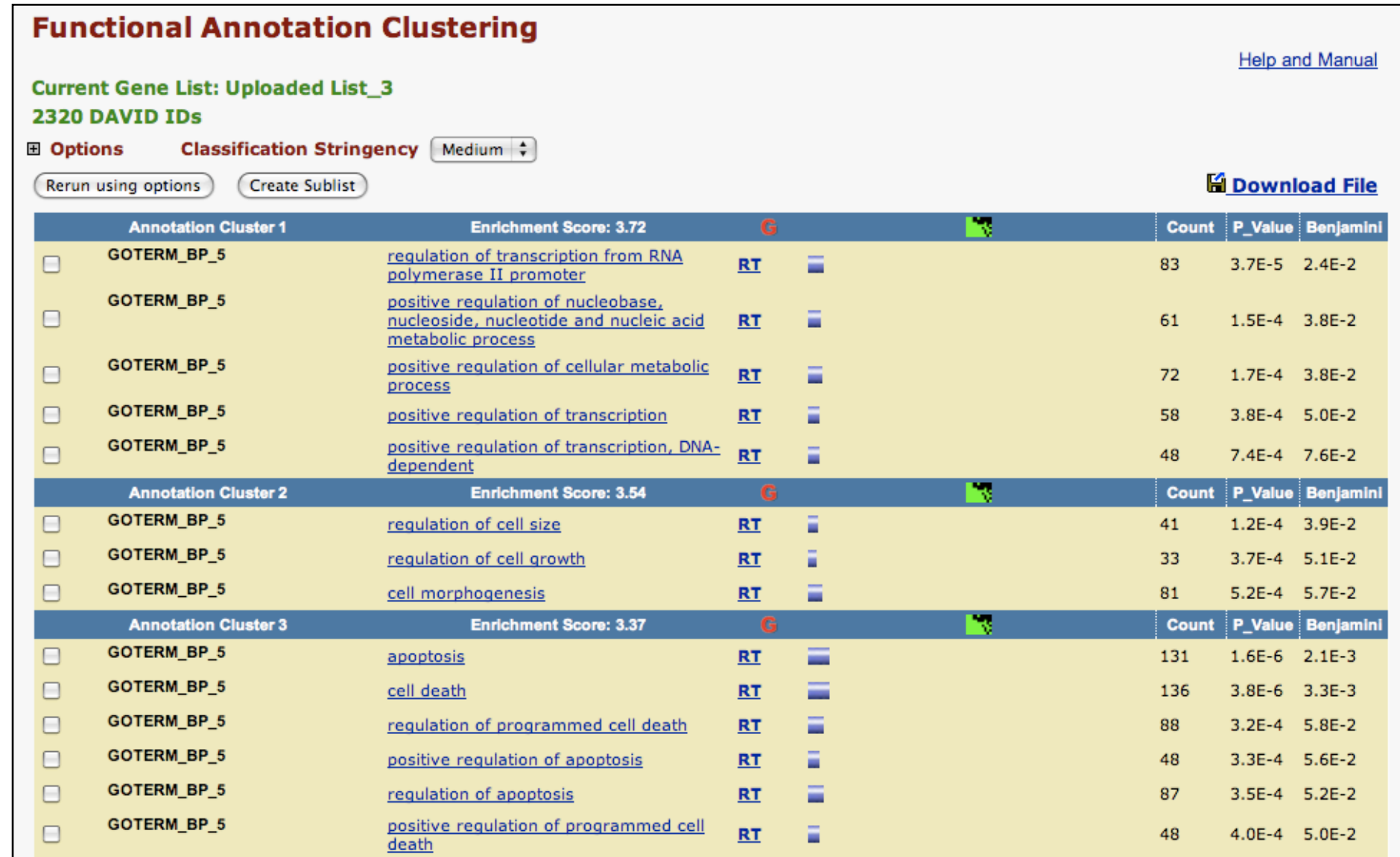

### Want more?

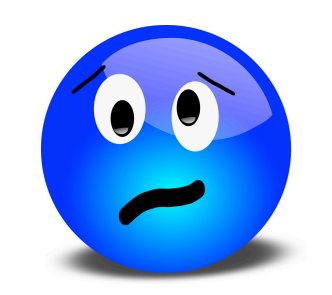

- **GeneGO** < portal.genego.com >
	- MD/PhD curated annotations, great for certain domains (eg, Cystic Fibrosis)
	- Nice network analysis tools
	- Email us for access
- **Oncomine** < [www.oncomine.org](https://www.oncomine.org) >
	- Extensive cancer related expression datasets
	- Nice concept analysis tools
	- Research edition is free for academics, Premium edition \$\$\$
- **Lots and lots other R/Bioconductor packages in this area!!!**

## Hands-on time!

**Do it Yourself!**

[https://bioboot.github.io/bimm143\\_S19/lectures/#15](https://bioboot.github.io/bimm143_S19/lectures/#15)

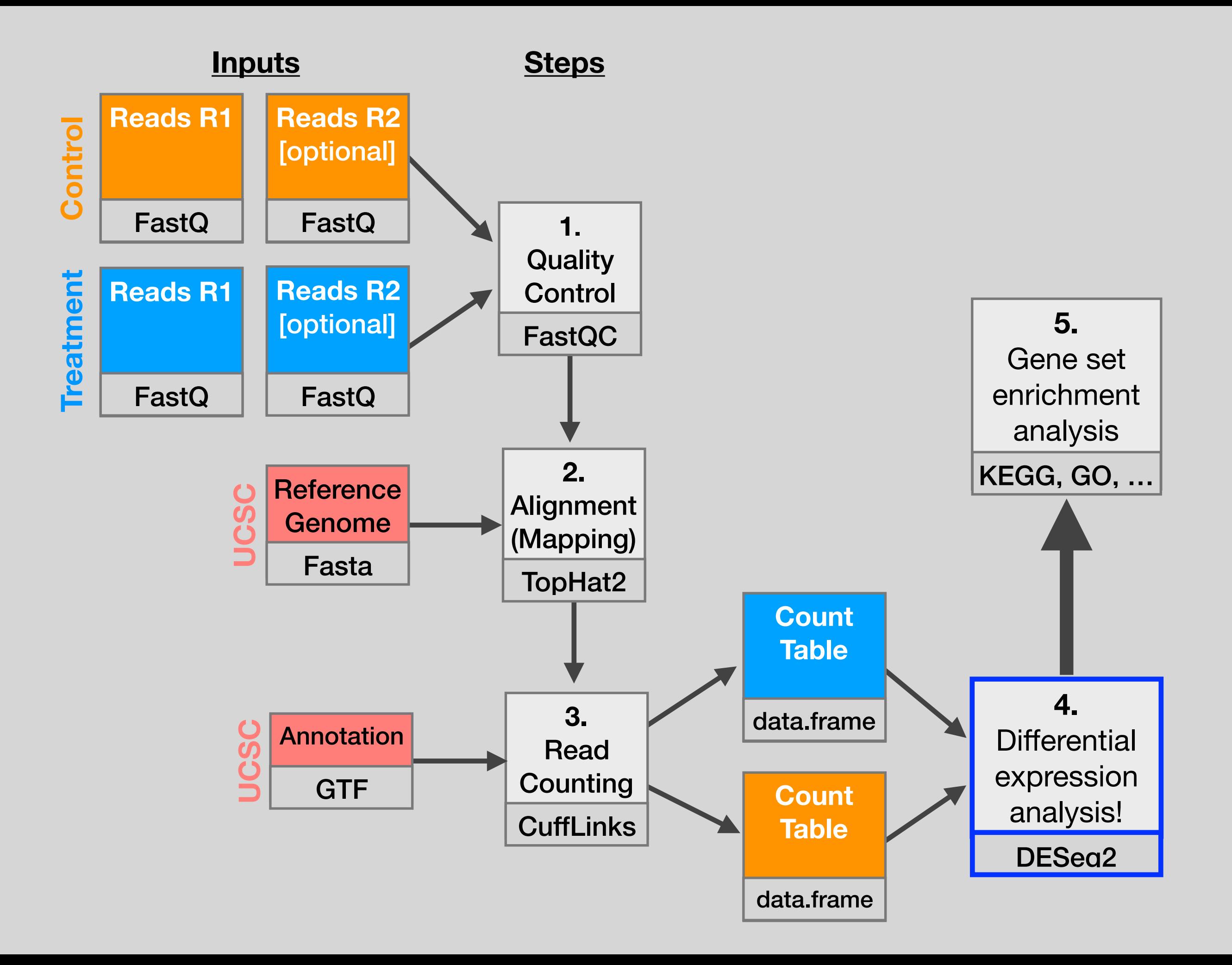

## counts + metadata

1 **countData** 2 **colData**

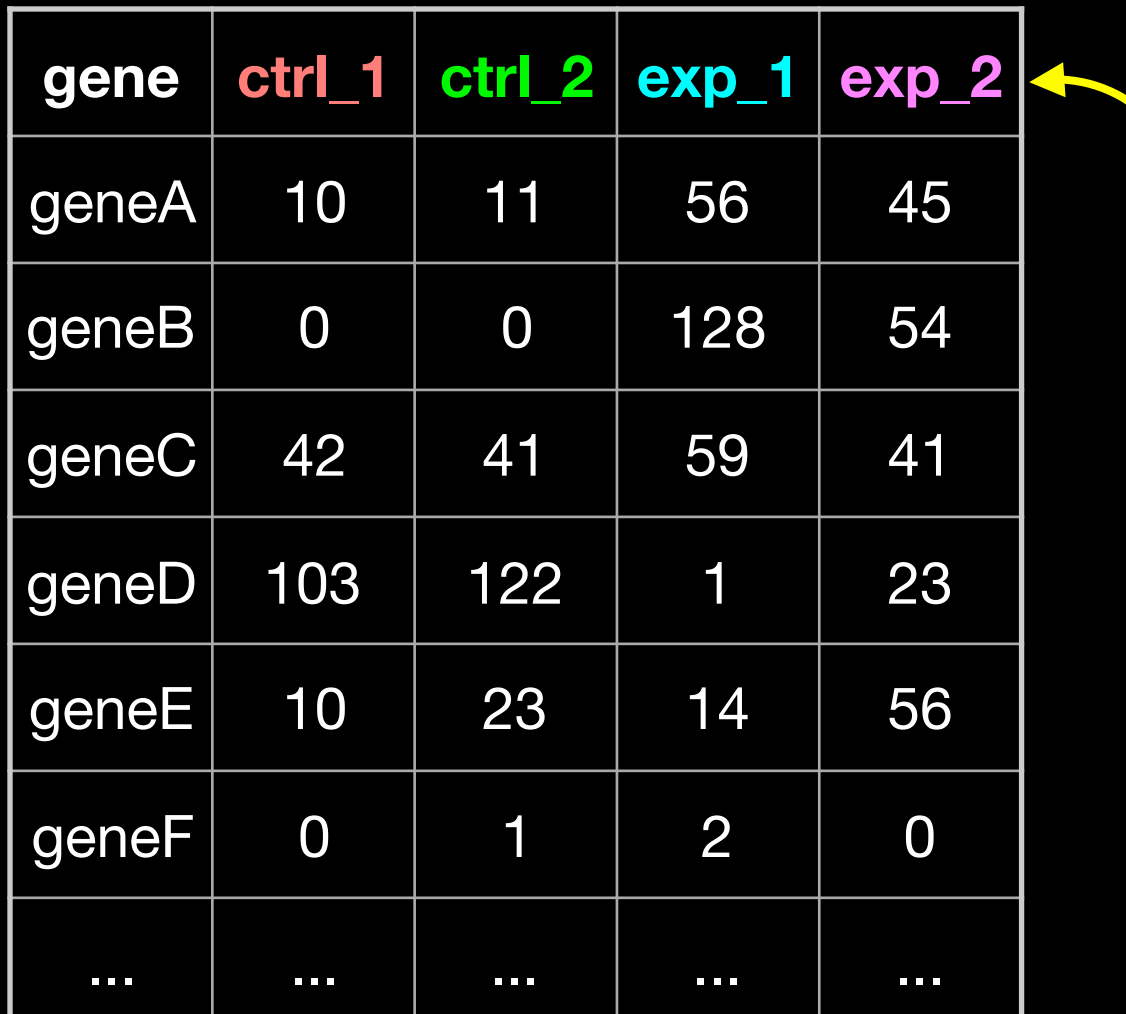

**countData** is the count matrix (Number of reads coming from each gene for each sample)

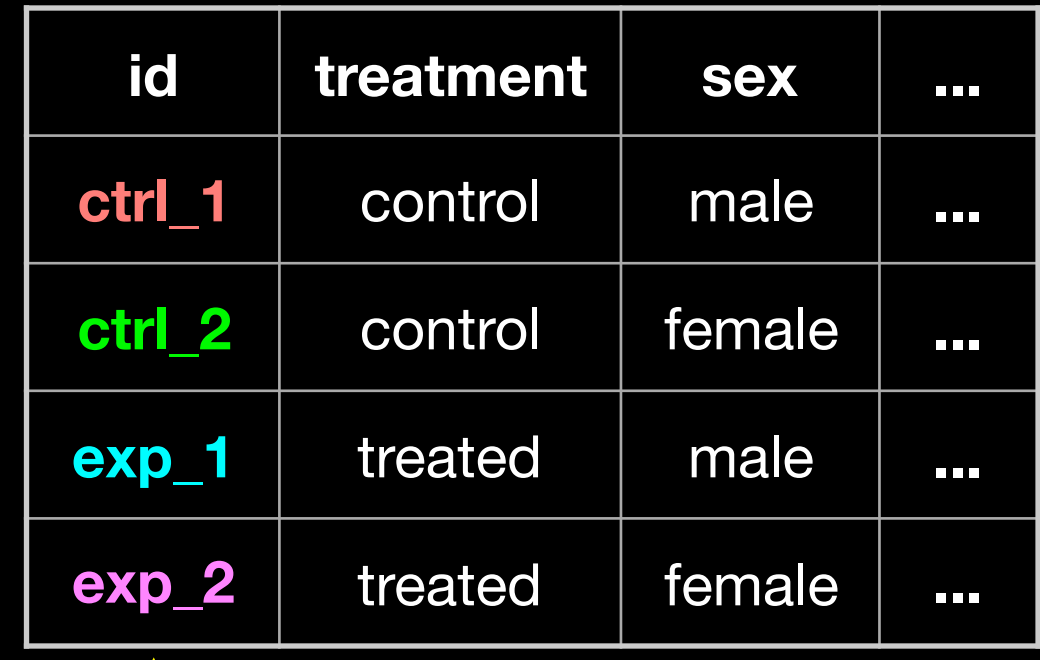

**colData** describes metadata about the *columns* of countData

**N.B.** First column of **colData** must match column names (i.e. sample names) of **countData** (-1st)

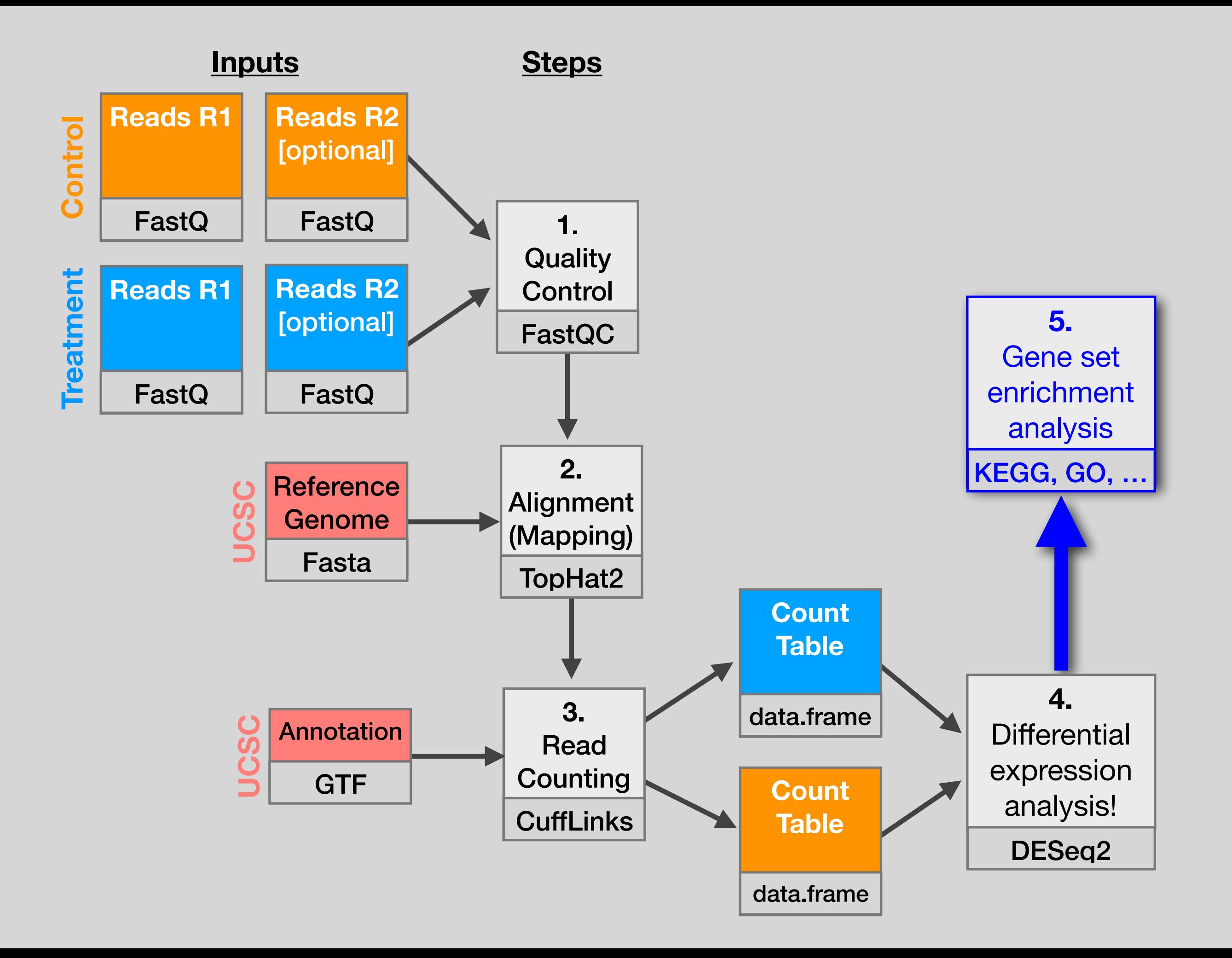

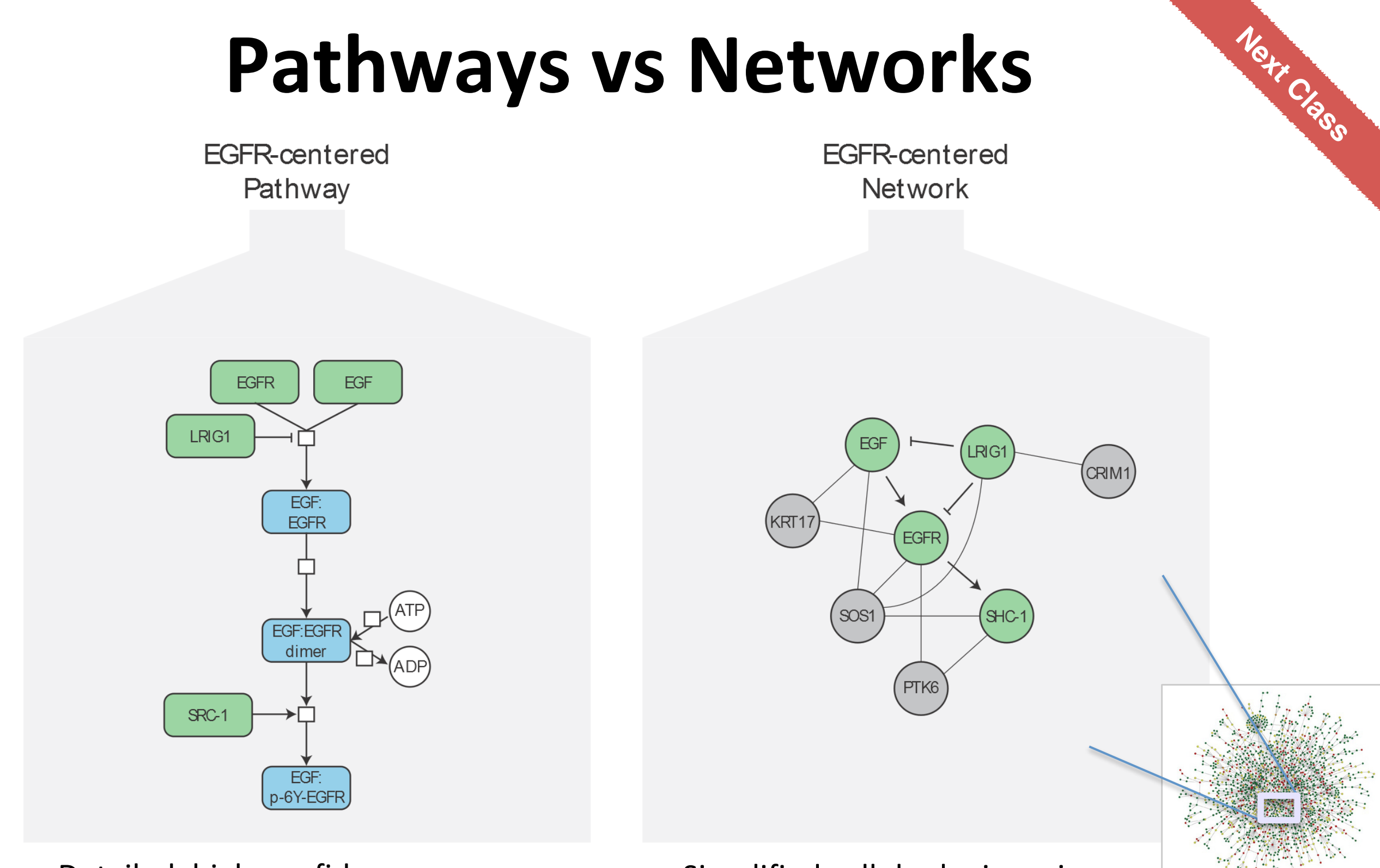

- Detailed, high-confidence consensus
- Biochemical reactions
- Small-scale, fewer genes
- Concentrated from decades of literature
- Simplified cellular logic, noisy
- Abstractions: directed, undirected
- Large-scale, genome-wide
- Constructed from omics data integration

#### Goal

1

#### **Enrichment of fixed gene sets**

Identification of pre-built pathways or networks that are enriched in a set of mutated or differentially expressed genes

#### De novo sub-network construction  $\mathbf{2}$ and clustering

**Types of Pathway/Network Analysis**  <sup>12</sup>

Newto Case

Construction of specific sub-networks from the set of mutated or differentially expressed genes to identify an extended list of putative cancer genes

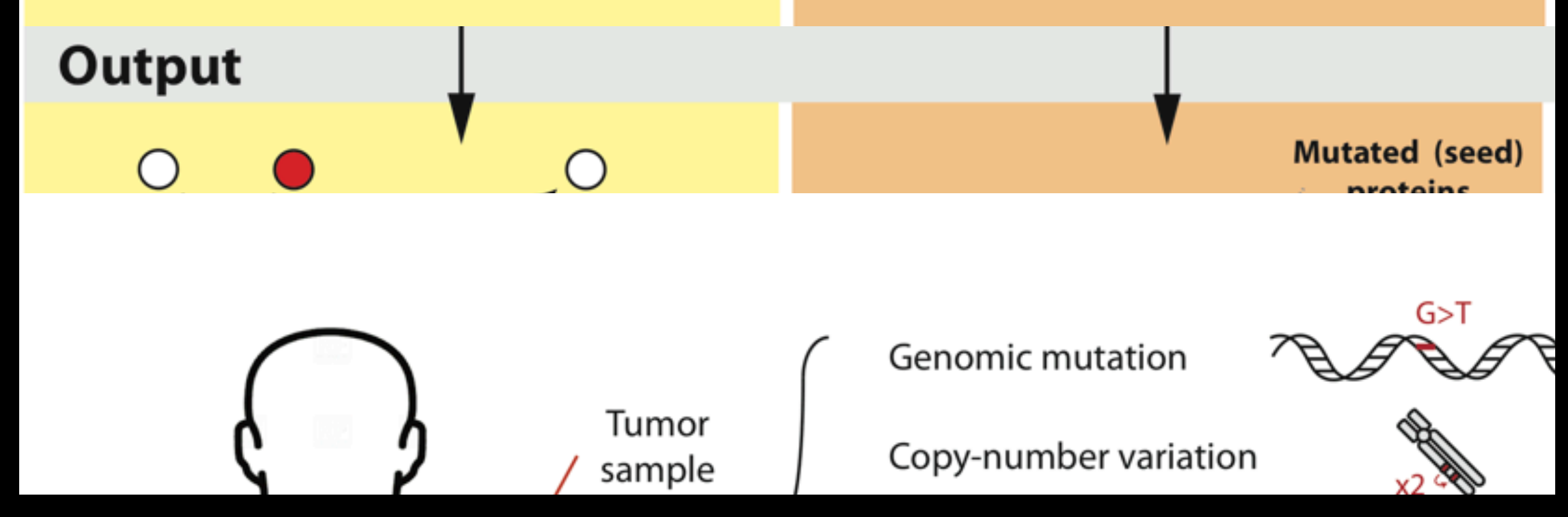

#### Goal

1

#### **Enrichment of fixed gene sets**

Identification of pre-built pathways or networks that are enriched in a set of mutated or differentially expressed genes

#### De novo sub-network construction  $\mathbf{2}$ and clustering

**Types of Pathway/Network Analysis**  <sup>12</sup>

New Class

Construction of specific sub-networks from the set of mutated or differentially expressed genes to identify an extended list of putative cancer genes

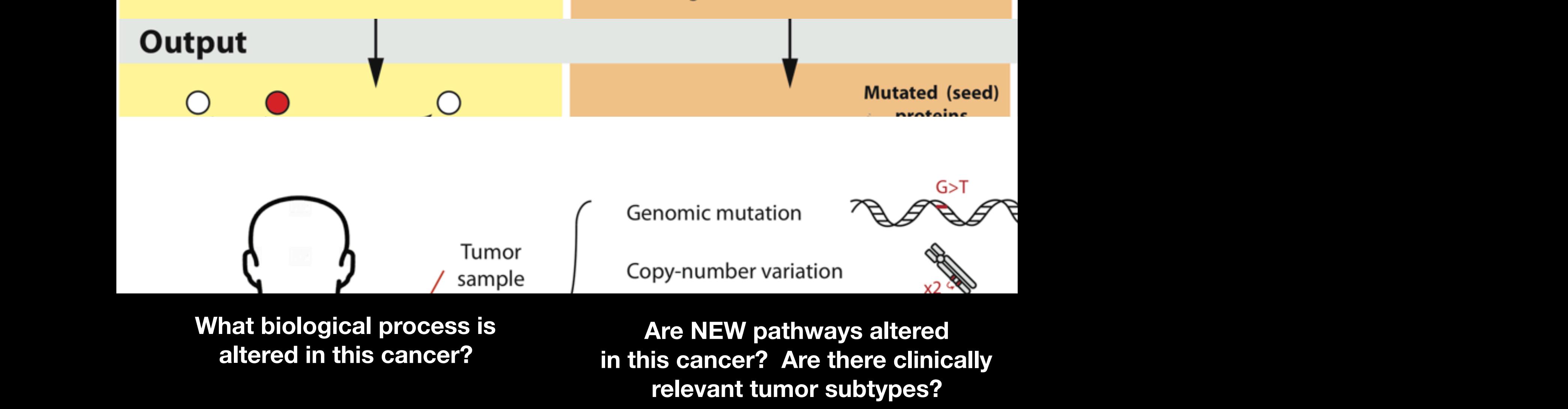

### Pathway analysis (a.k.a. geneset enrichment) **Limitations**

• **Geneset annotation bias**: can only discover what is already known

Side-note:

- **Non-model organisms**: no high-quality genesets available
- **Post-transcriptional regulation** is neglected
- **Tissue-specific** variations of pathways are not annotated
	- e.g. NF-κB regulates metabolism, not inflammation, in adipocytes
- **Size bias**: stats are influenced by the size of the pathway
	- Many pathways/receptors **converge** to few regulators e.g. Tens of innate immune receptors activate four TFs: NF-kB, AP-1, IRF3/7, NFAT

### **Pathway & Network Analysis Overview**

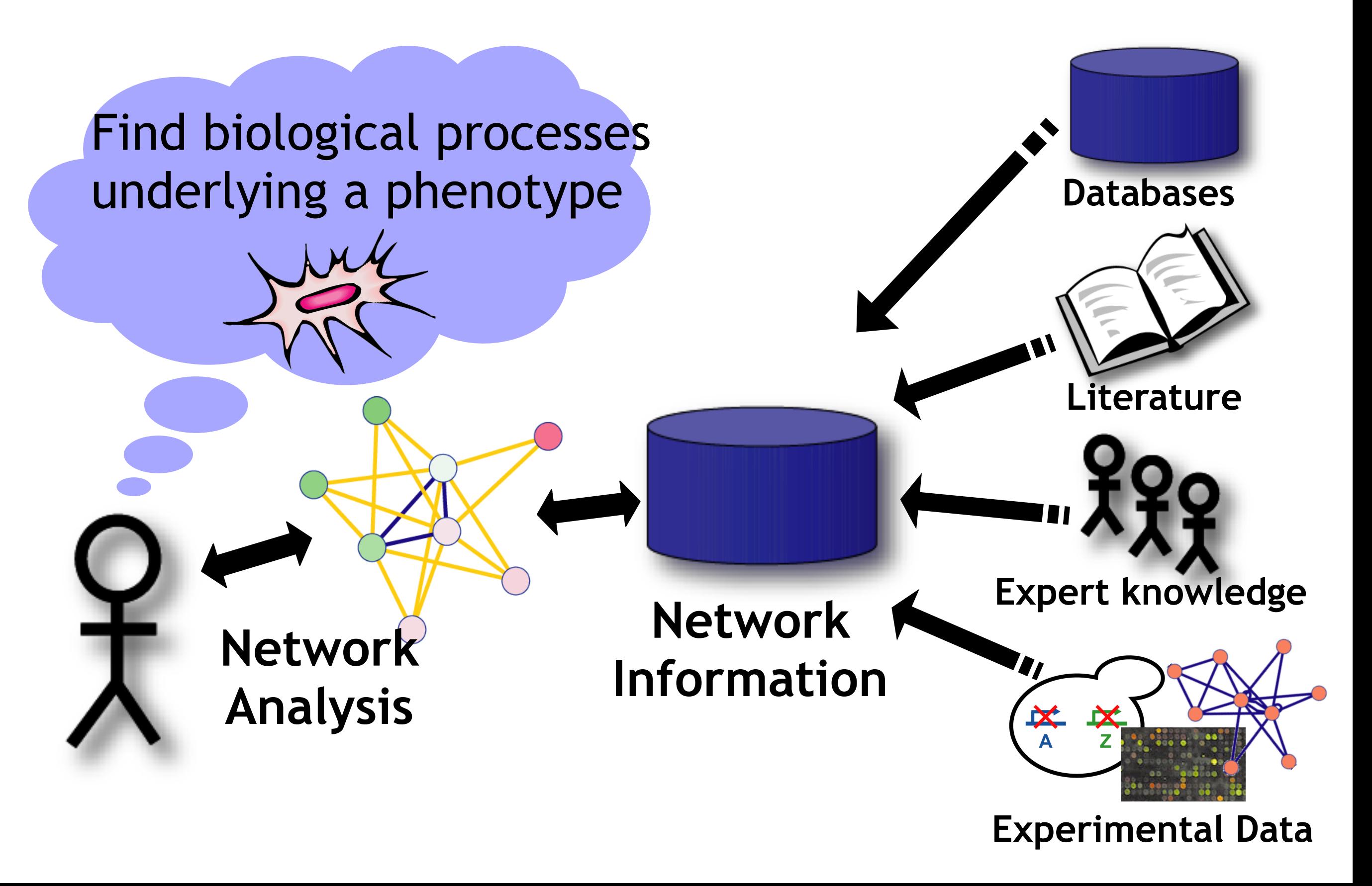

## R Knowledge Check For **BIMM-143** [Quiz](https://forms.gle/gBFE25QwAAUc5Pyc9)

**Do it Yourself!**

This will be marked but not graded (*i.e.* will not factor into your course grade)

Time Limit: 40 mins